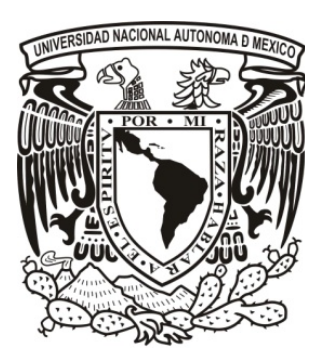

UNIVERSIDAD NACIONAL AUTÓNOMA DE MÉXICO

\_\_\_\_\_\_\_\_\_\_\_\_\_\_\_\_\_\_\_\_\_\_\_\_\_\_\_\_\_\_\_\_\_\_\_\_\_\_\_\_\_\_\_\_\_\_\_\_\_\_\_\_\_\_\_\_\_\_\_\_\_\_\_\_\_\_ Facultad de Ingeniería

Programa Único de Especializaciones de Ingeniería Campo del Conocimiento de la Ingeniería Civil

# ESTIMACIÓN DE LA TURBIEDAD MEDIANTE PERCEPCIÓN REMOTA EN EMBALSES DEL ESTADO DE AGUASCALIENTES

# **TESINA**

Que para obtener el grado de:

Especialista en Ingeniería Sanitaria y Ambiental

Presenta:

# LEONARDO ARIAS

Director: M. en I. Rodrigo Takashi Sepúlveda Hirose

Ciudad Universitaria, México D.F., Agosto de 2014

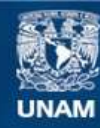

Universidad Nacional Autónoma de México

**UNAM – Dirección General de Bibliotecas Tesis Digitales Restricciones de uso**

#### **DERECHOS RESERVADOS © PROHIBIDA SU REPRODUCCIÓN TOTAL O PARCIAL**

Todo el material contenido en esta tesis esta protegido por la Ley Federal del Derecho de Autor (LFDA) de los Estados Unidos Mexicanos (México).

**Biblioteca Central** 

Dirección General de Bibliotecas de la UNAM

El uso de imágenes, fragmentos de videos, y demás material que sea objeto de protección de los derechos de autor, será exclusivamente para fines educativos e informativos y deberá citar la fuente donde la obtuvo mencionando el autor o autores. Cualquier uso distinto como el lucro, reproducción, edición o modificación, será perseguido y sancionado por el respectivo titular de los Derechos de Autor.

*Estimación de la turbiedad en embalses del estado de Aguascalientes*

### ESTIMACIÓN DE LA TURBIEDAD MEDIANTE PERCEPCIÓN REMOTA EN EMBALSES DEL ESTADO DE AGUASCALIENTES

Leonardo Arias

*A mi familia y amigos, que me han apoyado y sacrificado tanto durante este tiempo.*

*A mis profesores, que me ayudaron en todos los aspectos durante mi estancia en Ciudad Universitaria.*

*A mi Universidad, por darme la oportunidad de ser una mejor persona.*

# ÍNDICE

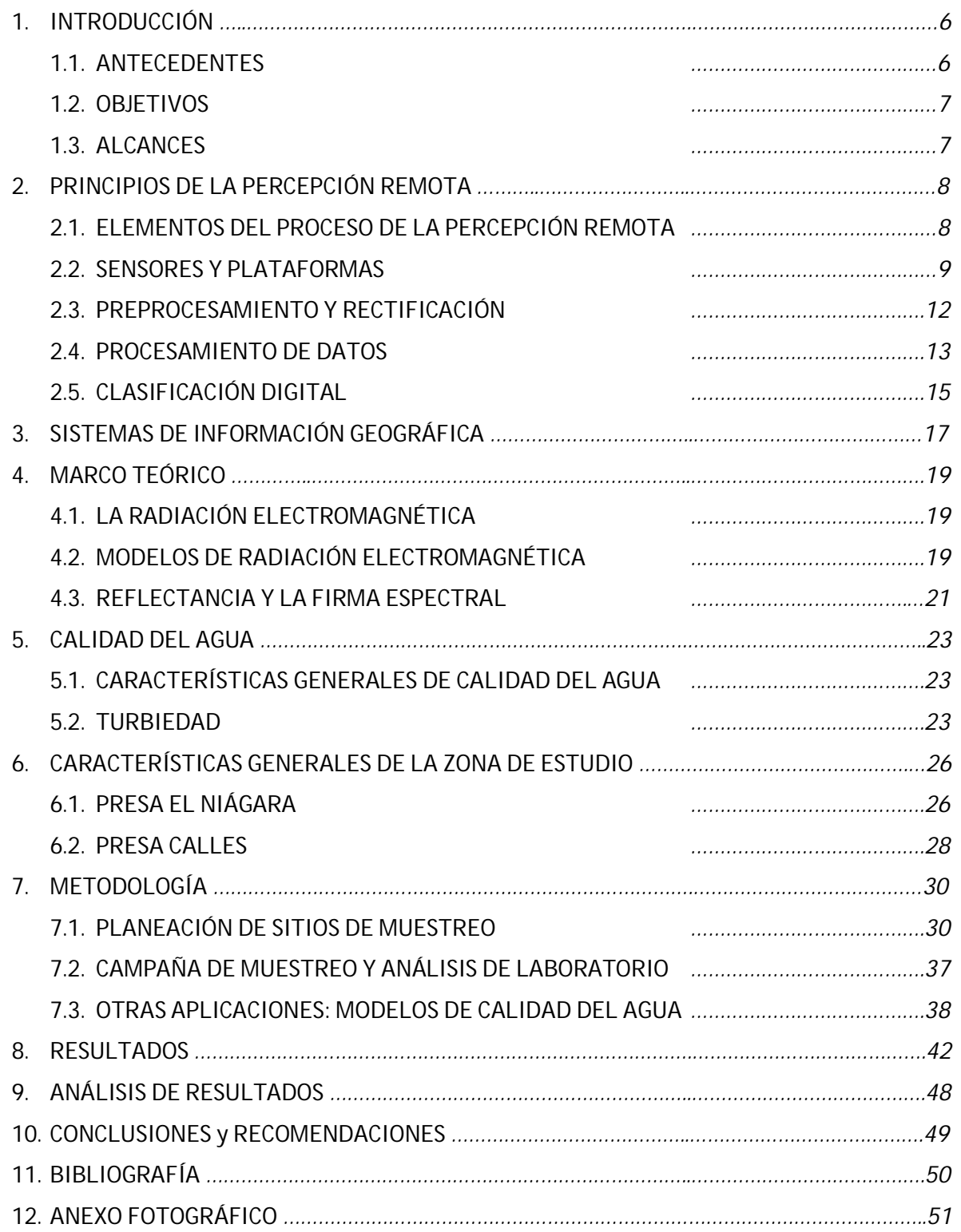

# 1. Introducción

### 1.1. Antecedentes

En Aguascalientes se han realizado estudios de calidad de agua (INE; 1979; Avelar, 2011) que han seguido los métodos y herramientas convencionales que consisten en la evaluación de parámetros referentes a la normatividad existente y a su evaluación y conjunción en un Índice de Calidad que refleja de manera general el estado del agua para cierto uso.

Los resultados de estos estudios nos han informado sobre el estado de la calidad del agua que se tiene en los ríos y embalses objeto de análisis y los procedimientos utilizados tanto para la planeación de los sitios de muestreo como para el análisis de los índices de calidad de los parámetros.

En este sentido la introducción de procedimientos y técnicas como los que plantea la percepción remota es interesante, principalmente en la elección de los sitios de muestreo y en la interpretación de la información procesada de una imagen satelital de un cuerpo de agua.

El conocimiento de la percepción remota y sus aplicaciones en la calidad del agua están siendo introducidos en estudios realizados en diversos cuerpos de agua en nuestro país, y particularmente en Aguascalientes, no se cuenta con ninguno que se apoye en las ventajas que se pueden obtener de aplicar estos principios.

### 1.2.Objetivos

#### 1.2.1. Objetivo General.

 Estimar mediante el uso de la percepción remota y muestreos de campo la turbiedad en dos embalses del estado de Aguascalientes.

#### 1.2.2. Objetivos Específicos.

- Aplicar la metodología del procesamiento de imágenes en la planeación de sitios de muestreo.
- Introducir el estudio de la calidad del agua en los embalses de Aguascalientes mediante las herramientas de la percepción remota.
- Realizar una campaña de muestreo en campo.
- Establecer una correlación de los datos obtenidos del muestreo con la información satelital.

### 1.3.Alcances

- Realizar una clasificación no supervisada de los dos cuerpos de agua.
- Realizar una campaña de muestreo en la presa Presidente Calles.
- Estimar el parámetro de turbiedad mediante el análisis digital de una imagen satelital.

# 2. Principios de la Percepción Remota

¿Qué es la percepción remota?

Este concepto es relativamente reciente y varios autores han presentado su definición, según su propia opinión y según el fin con el que se han servido de ella.

Específicamente el término nació en las épocas posteriores a la guerra del siglo pasado, a mediados del mismo, cuando comenzaron a institucionalizarse las aplicaciones civiles de las imágenes aéreas en los Estados Unidos. Evelyn Pruitt, científica de la Oficina Naval de Investigación de la Armada de E.E.U.U. acuñó el término por primera vez cuando reconoció que el término de *fotografía aérea* no describía las muchas formas en que se colectaban imágenes usando radiación fuera de la porción visible del espectro. (Campbell, 2011)

Algunos autores la describen como *la observación de la tierra desde lo alto* (Schott, 2007); otros como James B. Campbell en 2010 describen diversos tipos de percepción remota como *percepción remota satelital, percepción remota hiperespectral, percepción remota global, percepción remota pública*, describiendo las diferencias que hay entre cada uno de estos conceptos.

Para los fines de este trabajo y como se precisa y maneja en el programa de Especialización en Ingeniería Sanitaria de la UNAM definiremos la Percepción Remota (PR) como: *La adquisición, procesamiento e interpretación de los atributos de la superficie terrestre proporcionados por los satélites.*

### 2.1.Elementos de la Percepción Remota

El flujo de información en un sistema de PR contiene distintos elementos que son indispensables para que podamos adquirir información de la superficie terrestre.

El inicio de este flujo se da con una fuente de radiación electromagnética que suministre energía a la superficie donde se encuentren los objetos que son de nuestro interés estudiar. Esto es posible debido a que todo material por encima del cero absoluto (-273°C) puede radiar energía y aumentarla con la temperatura (Planck). Estos objetos en la superficie son capaces de reflejar o dispersar esta energía que incide sobre ellos. La fuente principal de esta energía que incide sobre los objetos de la superficie terrestre son las reacciones nucleares que tienen lugar en el Sol.

Esta energía electromagnética viaja a través del espacio sin sufrir grandes cambios, llega a la atmósfera de la tierra e interactúa a su paso por ella con diversos elementos ahí presentes como vapor de agua, ozono, dióxido de carbono, entre otros gases, partículas de polvo, entre otros elementos que absorben y reflejan la energía.

Una vez que llega a la superficie terrestre esta energía puede ser reflejada, transmitida, dispersada o absorbida, dependiendo de las características del elemento con el que interactúa, es aquí donde está la clave de la percepción remota, pues es la energía que refleja o dispersa la superficie la que nos es posible captar mediante un sensor y pasar al siguiente proceso.

Una vez que se cuenta con esta información, se procede a procesarla para convertir estos datos en imágenes digitales, que mediante la adecuada interpretación se le puede dar la aplicación deseada.

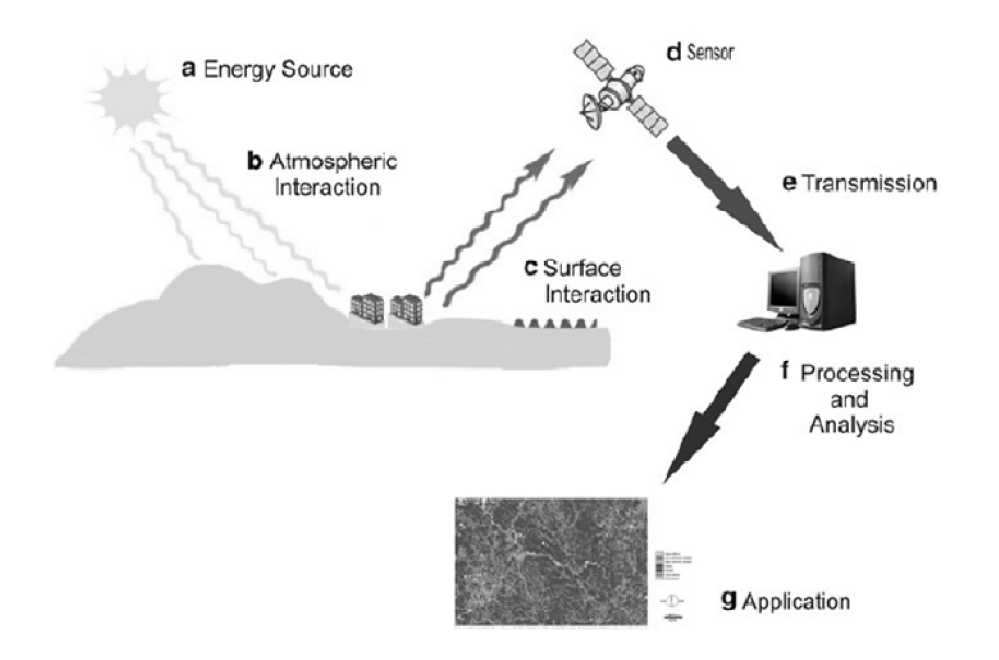

[Figura 1. Elementos del proceso de la PR, (Lein, Environmental Sensig, 2012)]

### 2.2.Sensores y Plataformas

Las plataformas las conocemos normalmente como satélites, son las estructuras que orbitan el planeta a alturas considerables y que tienen distintas funciones, dependiendo del fin para el que se destinen. Son las plataformas las que "cargan" con los sensores.

Los sensores son aquellos dispositivos que capturan la energía reflejada, dispersada o emitida por la superficie terrestre, cada sensor es desarrollado para un fin específico y las características que poseen están en función de la información que se busque capturar.

Existen diferentes tipos de sensores y plataformas como los de usos militares, los de comunicaciones, entre otros; los más usados para trabajos de este tipo y para aplicaciones ambientales son los satélites para la observación de los recursos de la Tierra.

Existe gran cantidad de satélites para el estudio de los recursos de la tierra desarrollados por distintas instituciones, en su mayoría gubernamentales de ciertos países. Así pues sabemos que los satélites Terra, Aqua, Aura, se dedican a recopilar información para estudiar los movimientos del sistema climático en general, precipitación, temperatura de la superficie del mar, velocidades del viento, precipitación y evaporación del agua, la capa de ozono, calidad del aire, etc., por nombrar algunas aplicaciones.

Las plataformas LANDSAT fueron de los primeros satélites enviados por los E.E.U.U. para monitorear los recursos terrestres, iniciando desde los años 70's hasta el reciente lanzamiento del LANDSAT 8, el 8 en febrero de 2013. Para este trabajo se eligió esta plataforma por sus características de disponibilidad, mejora de características con respecto a sus predecesores y por la condición gratuita de sus imágenes.

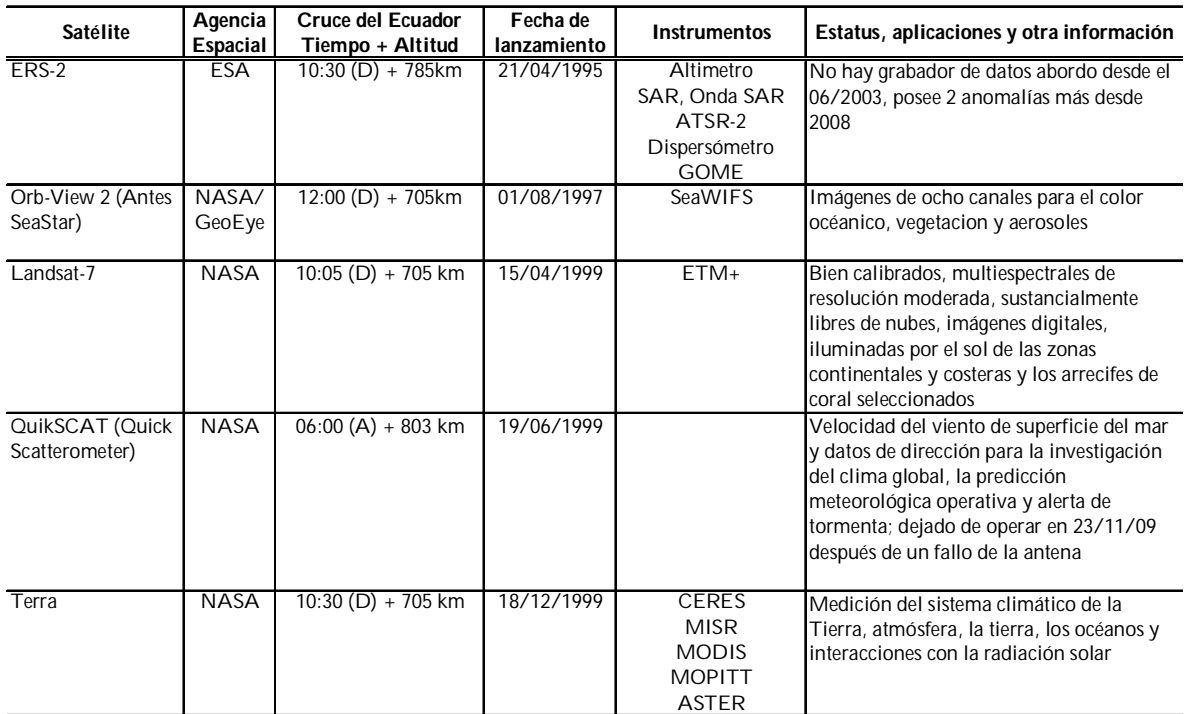

[Tabla 1. Recopilaciones diversas de satélites

para el estudio de los recursos de la Tierra, (Lein, Environmental Sensig, 2012)]

Ahora bien, los sensores poseen características particulares que varían dependiendo de su tipo y de la plataforma en la que se encuentren; estas características influyen considerablemente en la adquisición de los datos. Esta característica se llama *resolución* y tiene diferentes tipos que se enlistan a continuación:

**Resolución Espacial**. Como su nombre lo indica, se relaciona con el espacio o área que es cubierta en una imagen o escena y al nivel de detalle con el que pueden ser distinguidos los objetos que en ésta se encuentran, en este sentido, se define al pixel como la mínima unidad de información en la imagen. El caso particular de las imágenes que se usaron en este trabajo,

las del Landsat 8, tienen una resolución espacial de 30m x 30m en los pixeles de las bandas principales.

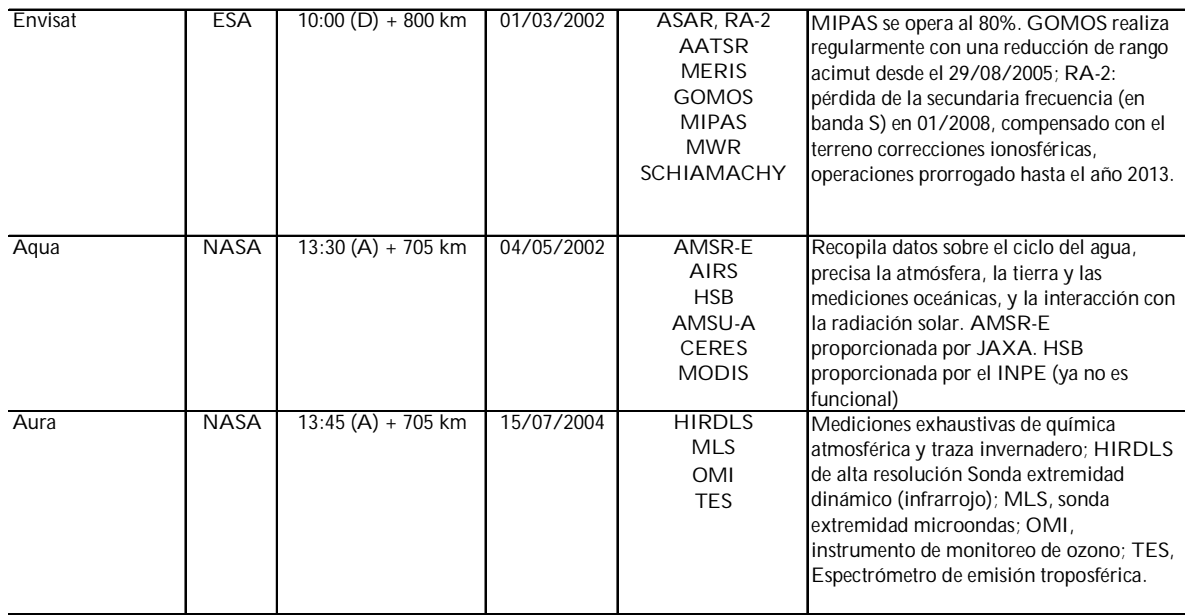

[Tabla 1.1 (Continuacuón) Recopilaciones diversas de satélites para el estudio de los recursos de la Tierra, (Lein, Environmental Sensig, 2012)]

**Resolución Espectral**. La cantidad de bandas espectrales que pueden ser distinguidas por un sensor y al ancho de banda con que estas se miden. El sensor OLI del Landsat 8 tiene una longitud de onda de 0.433-2.300 μm, en sus 9 bandas.

**Resolución Radiométrica**. Mide las variaciones en la radiancia espectral; uno de los valores más comunes que poseen los sensores es el de 256 niveles por pixel. El Landsat 8 tiene una resolución radiométrica de 12 bits, es decir 4096 niveles por pixel.

**Resolución Temporal**. Es la periodicidad con la que el sensor adquiere escenas de una misma porción de la superficie terrestre, dependiendo del movimiento orbital de la plataforma en que se encuentre. El Landsat 8 tiene una resolución temporal de 16 días.

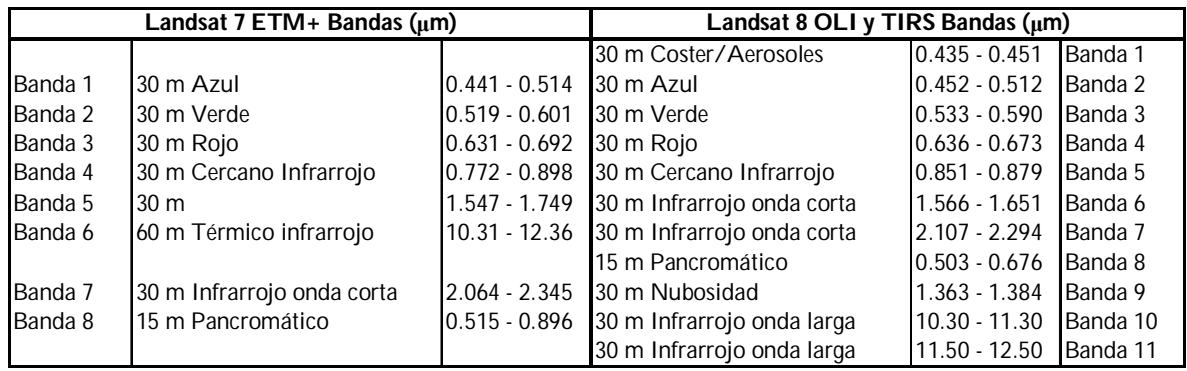

[Tabla 2. Resumen de características de Landsat 8 vs Landsat 7, (Basado, B. Markham, 2013)]

### 2.3.Preprocesamiento y Rectificación

Las imágenes satelitales pueden tener afectaciones en su calidad producto de diversos efectos atmosféricos o de algún mal funcionamiento del sensor o plataforma. Para solventar estos defectos existen diversas técnicas de rectificación que veremos a continuación.

**Restauración de Líneas o Pixeles perdidos**. Para realizar estas correcciones se utiliza comúnmente el método de vecindad, que consiste en sustituir el ND de cada línea o pixel por el de los precedentes o posteriores.

**Corrección del bandeado de la imagen**. El bandeado de las imágenes afectó ampliamente a las imágenes de la plataforma Landsat 7 recientemente. Este problema se resuelve mediante el procedimiento siguiente: En un principio se encuentran los detectores por banda que estén mal y bien calibrados; se calculan los histogramas para cada uno de estos detectores, así se podrá tener un histograma de referencia; se calcula la media, la desviación estándar del histograma parcial y del de referencia; se ajusta el histograma parcial con respecto a los resultados del histograma de referencia.

**Corrección Atmosférica**. Los efectos atmosféricos se pueden clasificar como atenuación y dispersión. Esta última tiende a incrementar la radiancia terrestre, es causada por el vapor de agua y aerosoles, teniendo la característica de no ser constante en todos los puntos de la imagen. La corrección se realiza calculando los valores mínimos del histograma y restando a todos los ND de cada banda el valor mínimo de esa misma banda, situando al histograma en cero.

**Distorsiones y Correcciones Geométricas**. Estos defectos pueden ser causados por la mala geometría del sensor, por alguna inestabilidad existente en la plataforma y/o por la rotación de la Tierra y su curvatura. Las correcciones se pueden realizar referenciando las imágenes a mapas existentes de la zona, transformando las coordenadas de la imagen en coordenadas cartográficas y realizar una corrección geométrica que implican un remuestreo con un método de interpolación.

La estructura básica de una imagen digital comienza con la captura de la radiancia emitida por la superficie terrestre por parte del sensor, el cual convierte esta energía en una señal eléctrica que es transformada a *nivel digital* (ND) y éste a su vez conforma a la unidad mínima de información en la imagen digital, el pixel, que estará definido por un número entero de ND según su intensidad visual.

La organización de una imagen satelital (Figura 2.) está definida por tres coordenadas que definen un pixel (*x, y, λ*), donde *x* se refiere a la coordenada horizontal, *y* a la coordenada vertical y *λ* a la coordenada espectral (o número de banda), por lo que la imagen será multiespectral, formada por k bandas, a este método se le llama banda de pixeles intercalados.

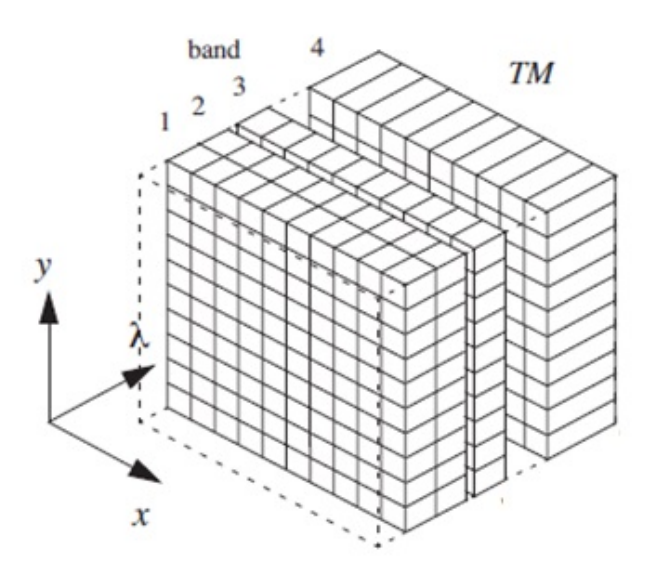

[Figura 2.Organización de una imagen digital, (Schowengerdt, Remote Sensing Models, and Metods for Image Processing)]

### 2.4.Procesamiento de Datos

#### 2.4.1. Realce de imagen

El fin del realce en una imagen es mejorar la interpretación visual para revelar de una manera más adecuada las características importantes que se presenten en la escena y resaltar los rasgos de los objetos de interés.

#### 2.4.1.1. Realce de Contraste

El objetivo de esta técnica es ampliar las pequeñas diferencias y rasgos que posee la imagen, buscando que su visualización sea más fácil. La calibración de los sensores utilizados en PR permite que puedan recibir un ámbito de valores de radiación bastante amplio sin llegar a saturarse, por lo que es normal que los ND presentes en una imagen satelital sean bajos (Sepúlveda, Diseño de modelos de calidad del agua mediante el uso de la percepción remota, 2011).

Los procedimientos usados para realizar el realce de contraste son la expansión lineal, la expansión del histograma ecualizado y la expansión espacial.

**Expansión lineal**. Se detecta el valor mínimo del histograma original y se le asigna el valor del negro extremo (0) y al ND máximo se le asigna el blanco extremo (255), los valores que están dentro de este intervalo se distribuyen linealmente.

**Histograma ecualizado**. Está técnica es una expansión no lineal, se toma en cuenta la frecuencia de los ND y éstos son redistribuidos considerando este criterio; los ND que cuenten con un mayor número de pixeles ocuparán proporcionalmente mayor visualización en la escena.

**Expansión espacial**. El procedimiento es similar a la expansión lineal, sin embargo, el proceso consiste en restringir el contraste a un ámbito específico de ND en donde se manifieste con mayor claridad una cubierta.

#### 2.4.1.2. Realce Espacial

Se da cuando hay desigualdad en los ND de una imagen, esto debido a la existencia de áreas de frecuencia espacial alta en un número relativamente pequeño de pixeles, los ND pueden cambiar abruptamente debido a la existencia de diversos objetos en la escena (carreteras, campos de cultivo, zonas urbanas). Ésta técnica causa una modificación en el ND de un pixel, basándose en valores de pixeles vecinos al que se modifica, a esto se le llama criterio de vecindad inmediata.

Las razones por las que se puede aplicar un filtro a la imagen mediante criterios de considerar los valores de pixeles vecinos es porque se desee corregir errores de adquisición de la imagen o al contrario, se busque resaltar alguna característica de interés.

#### 2.4.2. Visualización de Imágenes Multi Banda (Composiciones Color)

Como se dijo anteriormente, las bandas de las que se componen las imágenes satelitales y la información espectral que se contiene ella puede combinarse, en lo que se llama una *composición de color*. Las composiciones de color se logran asignando una de las bandas que el sensor almacena a cada uno los tres canales (rojo, verde, azul) de las tarjetas de video de los sistemas computacionales. El uso que permite realizar estas composiciones es, principalmente, observar de una manera más explícita características de interés en una escena, como limitar claramente una zona urbana de una zona rural o boscosa, identificar cuerpos de agua, entre otros.

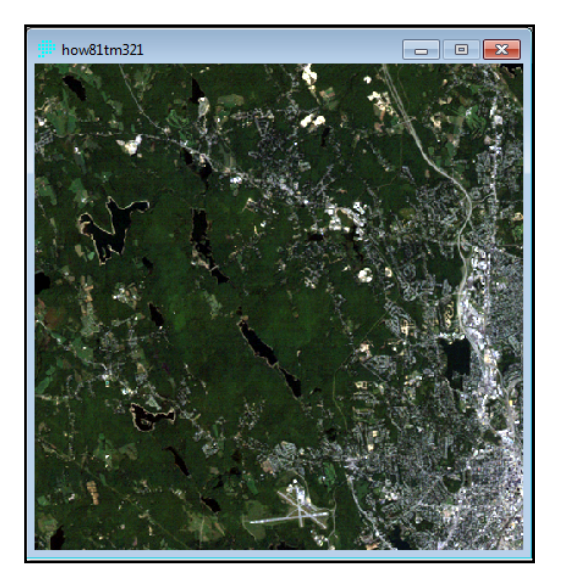

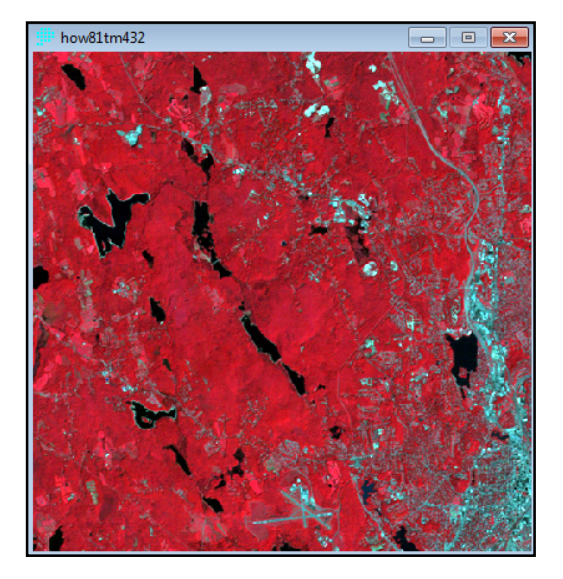

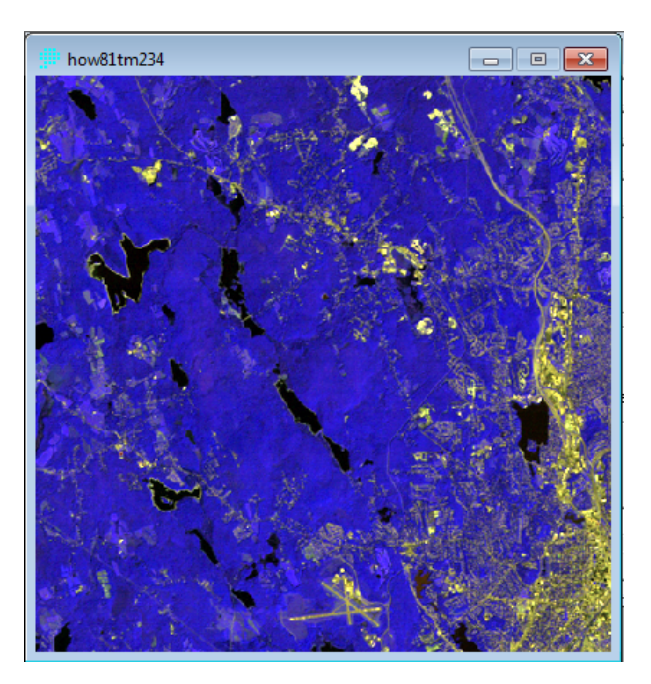

[Figura 3. Composiciones de color, apuntes de Taller de SIG, DICYG, FI]

## 2.5.Clasificación Digital

El proceso de clasificación digital define a cada uno de los pixeles originales con un ND en particular, que es indicador de una agrupación o clase a la que se ha asignado dicho pixel.

Consta de las fases siguientes:

**Fase de Definición Digital de las Categorías**. En esta etapa se definen en un principio las categorías, dependiendo de la naturaleza del estudio, se continúa realizando una clasificación y se selecciona una muestra de pixeles de la imagen que tengan las características de la categoría de interés y se calcula, para todas las bandas, la media de los ND y la variabilidad numérica.

Ahora bien, para realizar la clasificación de los pixeles existen dos métodos que se pueden seguir. En el primero, el **método supervisado**, se deben de contar con conocimientos previos de la escena y definir con antelación las categorías de interés, se puede hacer uso de áreas piloto o campos de entrenamiento que pueden ser zonas que se consideren representativas de una categoría como muestra; la media, la desviación estándar y el número de pixeles de valor predominante definen los ND de las áreas piloto. En el **método no supervisado** se asignan los pixeles a clases espectrales que podremos definir como clústeres (agrupaciones, conglomerados) que posean un comportamiento espectral homogéneo, esto deja al usuario la responsabilidad de la interpretación del significado de la agrupación que se haga de todos los pixeles.

**Fase de Asignación de los pixeles de los pixeles en una de las categorías**. En esta etapa existen diferentes métodos para la asignación, el de la mínima distancia, el clasificador de paralelepípedos y el gaussiano de máxima probabilidad son los más usados. Estos métodos se rigen por distintos criterios, desde factores multiplicativos hasta probabilidad.

**Comprobación y asignación de los resultados**. De la imagen original se obtiene una imagen con clasificada que se puede verificar de diferentes formas, algunas de ellas pueden ser la comparación con alguna fuente convencional de la escena en cuestión; que se confíe plenamente en las áreas de entrenamiento que se hayan dado de alta. Además se puede llevar a cabo la realización de la matriz de confusión, que es una matriz en donde las filas ocupan las clases de referencia y las columnas las categorías que se deducen de la clasificación, donde su diagonal expresa los puntos de verificación donde existe acuerdo entre el muestreo y la clasificación y lo que quede fuera de ella indica errores de asignación.

# 3. Sistemas de Información Geográfica

La definición para los Sistemas de Información Geográfica (SIG) es amplia y variada, habiéndolas desde los que la consideran un software, las que consideran a un SIG como un proyecto, hasta las definiciones que la describen como una disciplina.

Para nuestro caso entenderemos a los SIG como "*Un sistema de información compuesto por hardware, software y procedimientos para capturar, almacenar, manipular, analizar, modelar y representar datos georreferenciados, con el objetivo de resolver problemas de gestión y planificación*" [Centro Nacional de Información Geográfica y Análisis de EU].

Sus inicios se remontan a 1964, cuando el Departamento de Agricultura de Canadá desarrolla el Canadian Geographic Information System para aplicaciones agrícolas; en 1970 se desarrolla en Harvard el Odyssey, que fue el primer modelo para software de SIG.

Los SIG tienen una infinidad de aplicaciones en todos los ámbitos y sistemas que nos podamos imaginar, como lo son los ámbitos físico-naturales como el clima, la biología, la geomorfología, la hidrología y el territorio; los aspectos socioeconómicos con los análisis de las poblaciones y la sociedad; la infraestructura en carreteras, transporte, planificación, servicios públicos, etc.

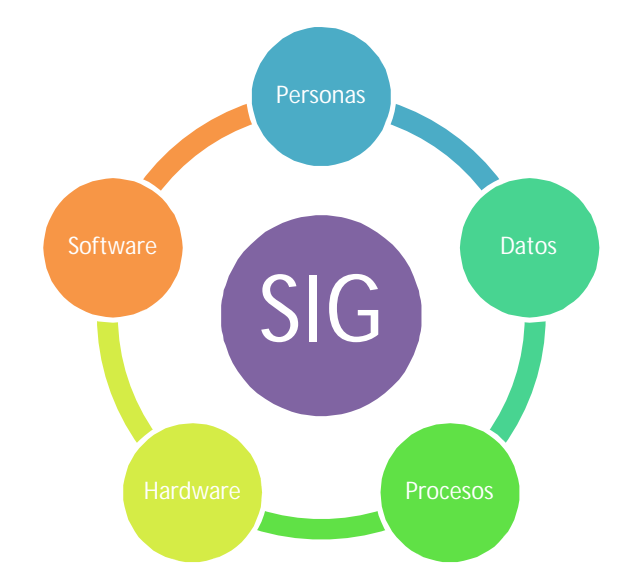

[Figura 4. Componentes de un SIG, elaboración propia]

Dentro de estas aplicaciones, encontramos las ambientales que también pueden ser muy variadas y en ámbitos muy completos, como cartografía ambiental, análisis de riesgo e impacto ambiental, planificación, gestión, calidad del agua, etc.

Una limitante que sucede al querer implementar un SIG es que es costoso y tardado realizar la inversión inicial, sin embargo es muy probable que esta inversión se recupere una vez que el SIG favorezca las inversiones correctas.

En cuanto a la disponibilidad de los datos es una limitante que el acceso a la información esté restringido a ciertos usuarios o que la información carezca de correctas actualizaciones, sin embargo estas desventajas se convierten en virtudes de amplia disponibilidad de datos, fiabilidad de los datos almacenados.

En el caso de este trabajo, se utilizó a los SIG como herramienta de estudio y análisis para poder representar de una mejor manera los datos recopilados y la información procesada.

# 4. Marco Teórico

## 4.1.La Radiación Electromagnética

La radiación electromagnética, es el medio por el cual puede existir un flujo de información desde el objeto a ser estudiado hasta el sensor que le detecta. Consiste de un campo eléctrico que varía en magnitud en dirección perpendicular a la dirección de propagación. Además un campo magnético orientado en ángulos rectos con el campo eléctrico es propagado en fase con el campo eléctrico. (Campbell, 2011).

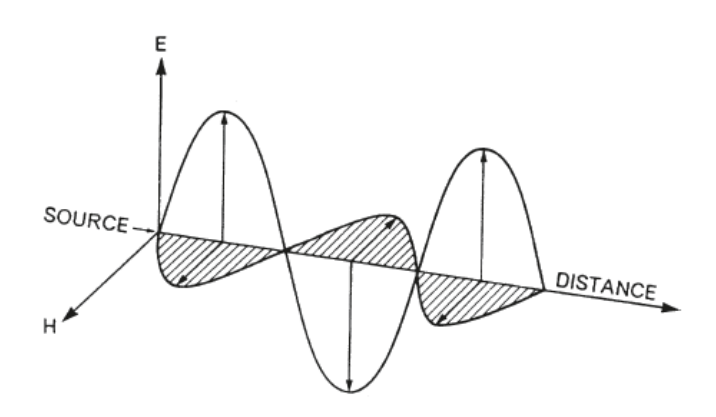

[Figura 5. La radiación electromagnética (Campbell, 2011) ]

Esta forma de energía tiene propiedades que pueden ser descritas por dos modelos que se han propuesto y que inicialmente se consideraban opuestos, sin embargo ya ha sido demostrado que éstos pueden compaginar (de Broglie, 1922).

### 4.2.Modelos de Radiación Electromagnética

**Modelo ondulatorio**. El movimiento de la energía electromagnética sigue un comportamiento armónico y continuo que se mueve a la velocidad de la luz, conteniendo dos campos de fuerzas ortogonales entre sí que son el magnético y el eléctrico.

Se describe mediante diversas características, la *longitud de onda* es la distancia que existe entre la cresta de una onda a la próxima; la *frecuencia* es medida como el número de crestas que pasan por un punto fijo en un determinado periodo de tiempo; la *amplitud* se refiere a la altura de cada pico.

La velocidad de la energía electromagnética  $(c)$  es constante e igual a la velocidad de la luz (299,792 km/s), la frecuencia ( $v$ ) la longitud de onda ( $\lambda$ ) están dadas por:

$$
c = \lambda v \tag{4.1}
$$

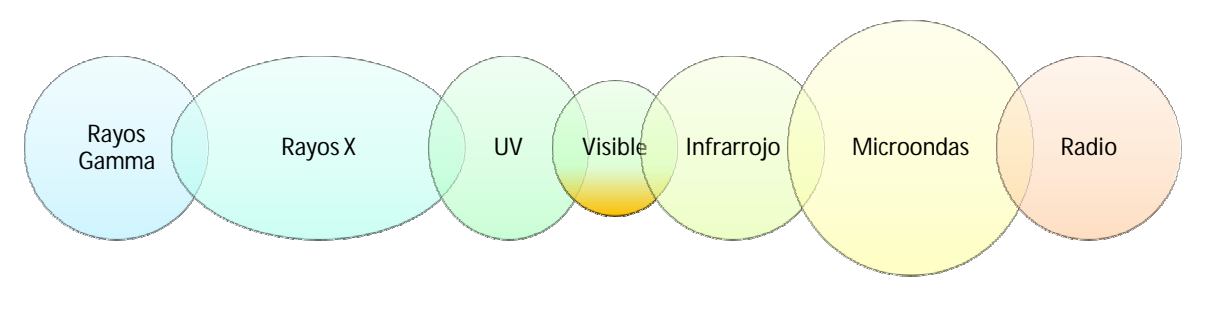

[Figura 6. Representación esquemática de las regiones del espectro, (Campbell, 2011)]

Las diferentes regiones del espectro electromagnético (Tabla 3) son medidas en unidades de longitud que, debido a sus magnitudes varían de una a otra es común emplear el uso del micrómetro (μm) que representa 1x10<sup>-6</sup>m para la región del espectro visible y el infrarrojo; a los Angstroms para la regiones de los Rayos X y Rayos Gamma; y centímetros y metros para Radar y Tv.

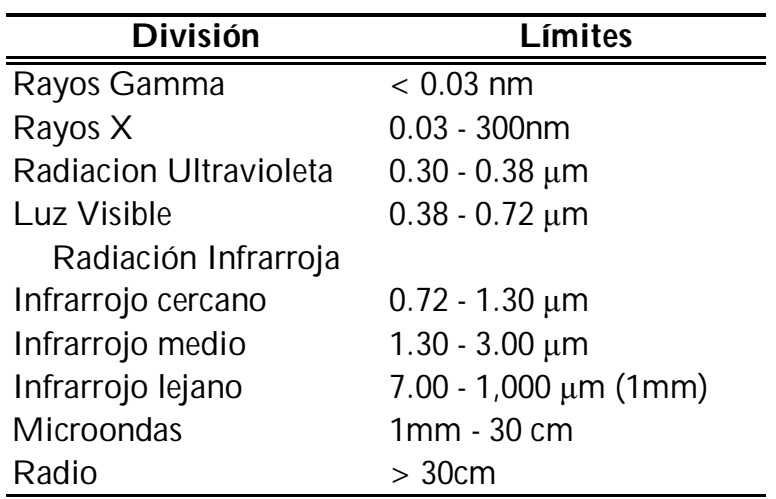

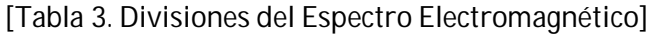

**Modelo del movimiento de partículas**. Describe el movimiento de la energía electromagnética, regido bajo ciertas leyes de la Física, que, según las teorías que veremos a continuación es, una corriente de pequeñas partículas que viajan en estrechas líneas, llamadas *quanta* ó *fotones*.

La energía radiante *(Q)* puede relacionarse con la frecuencia *(v)* y con la constante *(h)* que definió Planck (6.62x10-34 J·s):

$$
Q = hv \tag{4.2}
$$

Si recordamos el modelo anterior y la ecuación que definía la velocidad electromagnética (Ec. X) y sustituimos la primera en la segunda, y recordando que ambos modelos pueden ser relacionados tenemos:

$$
Q = \frac{hv}{\lambda} \tag{4.3}
$$

Las longitudes de onda son mayores en las regiones anteriores del infrarrojo, y por consecuencia ߣ será mayor, disminuyendo la cantidad de la energía. De aquí la conclusión de que las longitudes de onda corta son más fáciles de detectar.

*Max Planck* y su modelo describen que todo cuerpo que tenga una temperatura por encima del cero absoluto (-273°k) tiene la cualidad de poder de emitir energía.

La cantidad de la energía y las longitudes de onda a la que son emitidas dependen de la temperatura del objeto. Siendo así planteó una ecuación que relaciona la *emitancia radiante* del objeto con la longitud de onda *λ* para objetos a diferentes temperaturas.

En este sentido *Stefan-Boltzmann* planteó su ecuación la relación entre el total de la emitancia radiante *(W)(watts*·m-2·K-4*)* y la temperatura *(T)(temperatura absoluta, °K)*:

$$
W = \sigma T^4 \tag{4.4}
$$

La constante de Stefan-Boltzmann  $\sigma$  (5.6697x10-8 watts·m<sup>-2</sup>·K<sup>-4</sup>) define unidad de tiempo y área.

Por su parte *Wien* relaciona en su ecuación la relación entre la longitud de onda de la relación emitida y la temperatura *(T)(temperatura absoluta, °K)* del cuerpo en cuestión, para encontrar así la longitud de onda a la que se produce la máxima emitancia (λ<sub>max</sub>):

$$
\lambda_{max} = \frac{2.897.8}{T} \tag{4.5}
$$

### 4.3.Reflectancia y la Firma Espectral

La *reflectancia (ρ)* es una propiedad física que tiene el objeto, independiente de la iluminación. Es expresada como la emitancia radiante *(M)* y la irradiancia *(E)(watts/m2)*.

Lo anterior hace que la reflectancia sea adimensional, pero comúnmente expresada como porcentaje.

$$
\rho = \frac{M}{E} \tag{4.6}
$$

En la PR la reflectancia no es directamente medible, porque usualmente podemos observar sólo el brillo y debemos estimar primero la irradiancia (Campbell, 2011).

Una de las aplicaciones más útiles que encontramos en la percepción remota es la firma espectral (Figura 5), la cual es representada gráficamente si relacionamos la reflectancia de una cierta superficie en particular (agua, vegetación, nieve, suelo) en un rango determinado de longitudes de onda, construyendo así gráficas de reflectancia espectral o curvas espectrales (Vázquez, Evaluacion de la calidad del agua mediante percepcion remota, 2000).

De esta manera si conocemos las firmas espectrales características de ciertas superficies, podemos identificarlas e interpretarlas. El uso de esta característica puede ser explicado de la siguiente manera:

*Todo en la naturaleza tiene su propia y única manera de reflejar, emitir y absorber radiación. Estas características espectrales pueden –si son ingeniosamente explotadas- ser usadas para distinguir una cosa de otra, u obtener información acerca de la forma, tamaño y otras propiedades físicas y químicas*. (Wolff, 1965)

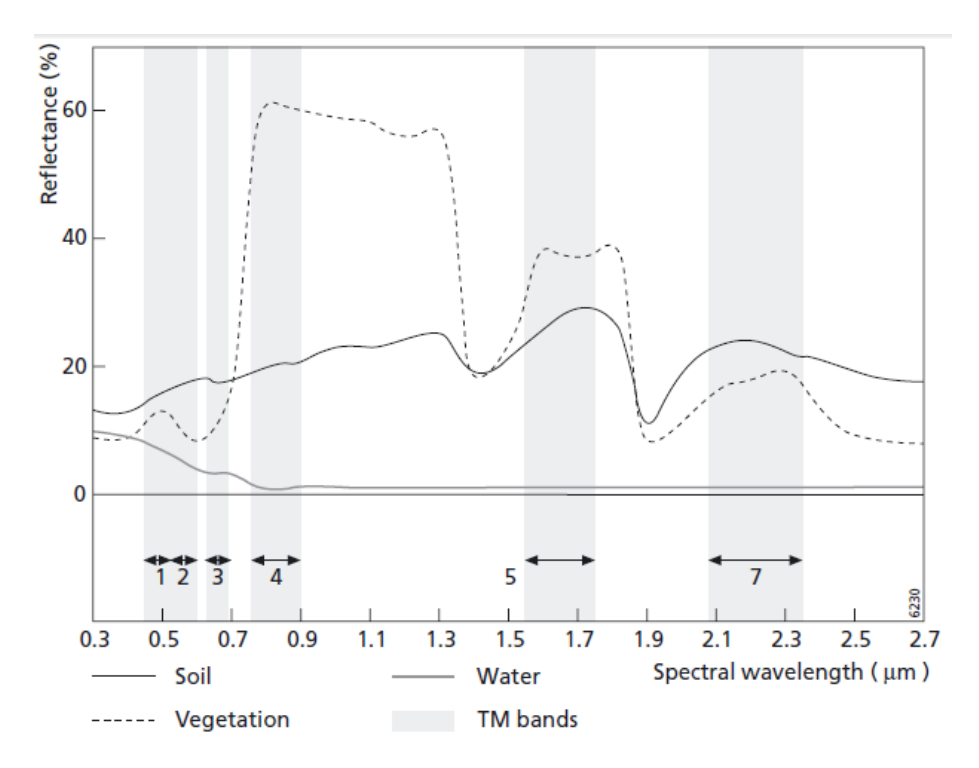

[Figura 7. Típicas Firmas Espectrales del agua, suelo y vegetación, (de Jong, 2005)]

# 5. Calidad del Agua

5.1.Características Generales de la Calidad del Agua

¿Qué es la calidad del agua?

La calidad del agua puede tener diversas interpretaciones, sobre todo si tomamos en cuenta que calificaremos el agua y su calidad como buena o mala según el fin o el uso que le demos. Es decir, no porque tengamos un vaso de agua que en apariencia esté "sucia" por su color o por las partículas disueltas en ella va a ser inadecuada para regar nuestras plantas domésticas; y de forma similar, un agua producto de una potabilización de alta calidad como una ósmosis inversa sea buena para lavar nuestro vehículo.

En este sentido podemos evaluar la calidad del agua con distintos métodos. Un método utilizado para dichos fines es el del Índice de Calidad del Agua (ICA) (Dinius, 1987), que es un valor en escala de 1 a 100 que agrupa los principales parámetros que pueden ser importantes si están contenidos en el agua, cada uno con un peso específico dentro del índice global. Un índice de calidad del agua proporciona un medio conveniente de resumir la complejidad de los datos de calidad del agua y facilita la comunicación con el público no experto

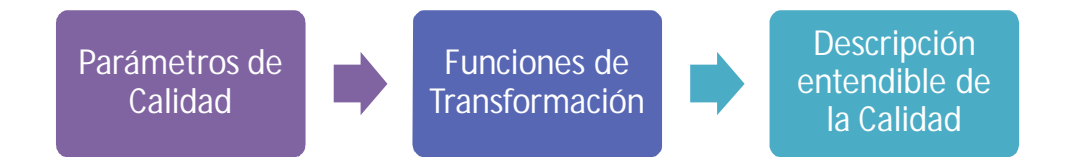

Los parámetros que están contenidos en este índice de calidad pueden ser clasificados en físicos, químicos y bacteriológicos. Dentro de los parámetros físicos tenemos el color, olor, sabor y turbiedad; dentro de los químicos tenemos los componentes que pueden estar disueltos en el agua como el hierro, el cloro, el cobre, etc.; dentro de los microbiológicos está la determinación de las colonias coliformes.

Para los fines de este trabajo la turbiedad es el principal parámetro de estudio.

### 5.2.Turbiedad

La turbiedad en agua se debe a la presencia de partículas suspendidas y disueltas. Materia en suspensión como arcilla, cieno o materia orgánica e inorgánica finamente dividida, así como compuestos solubles coloridos, plancton y diversos microorganismos.

La transparencia del agua es muy importante cuando está destinada al consumo del ser humano, a la elaboración de productos destinados al mismo y a otros procesos de manufactura que requieren el empleo de agua con características específicas, razón por la cual, la determinación de la turbiedad es muy útil como indicador de la calidad del agua, y juega un papel muy importante en el desempeño de las plantas de tratamiento de agua, formando como parte del control de los procesos para conocer cómo y cuándo el agua debe ser tratada (NMX-AA-038-SCFI-2001).

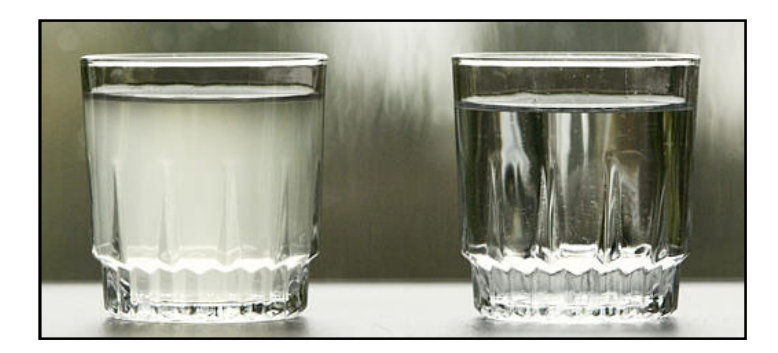

[Imagen 1. Dos vasos de agua]

Para su medición se usan los criterios de la transmisión de la luz a través del agua. Existen métodos directos en laboratorio como el Turbidímetro o Nefelómetro (Figura 6), el cual mide el grado de dispersión de la luz mediante celdas fotoeléctricas en comparación con una suspensión estándar de sulfato de hidracina y tetramicina de hexametilina.

También existen los turbidímetros de Jackson, Hellige y del Bayles, cada uno de estos con sus respectivas unidades.

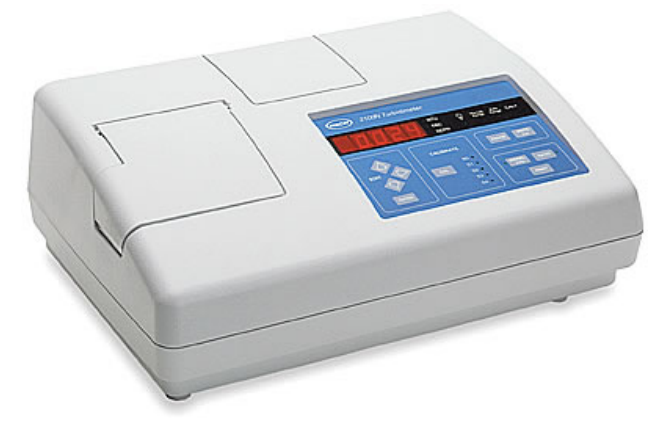

[Imagen 2. Turbidímetro, (camlab.co.uk)]

En campo se mide indirectamente con el disco de Secchi, un disco de acrílico dividido en 4 partes con colores blanco y negro de 200mm de diámetro que se sumerge en el punto de muestreo hasta no distinguir el disco para encontrar así la *profundidad de disco de Secchi.*

Es necesario mencionar que es un instrumento de medición muy subjetivo.

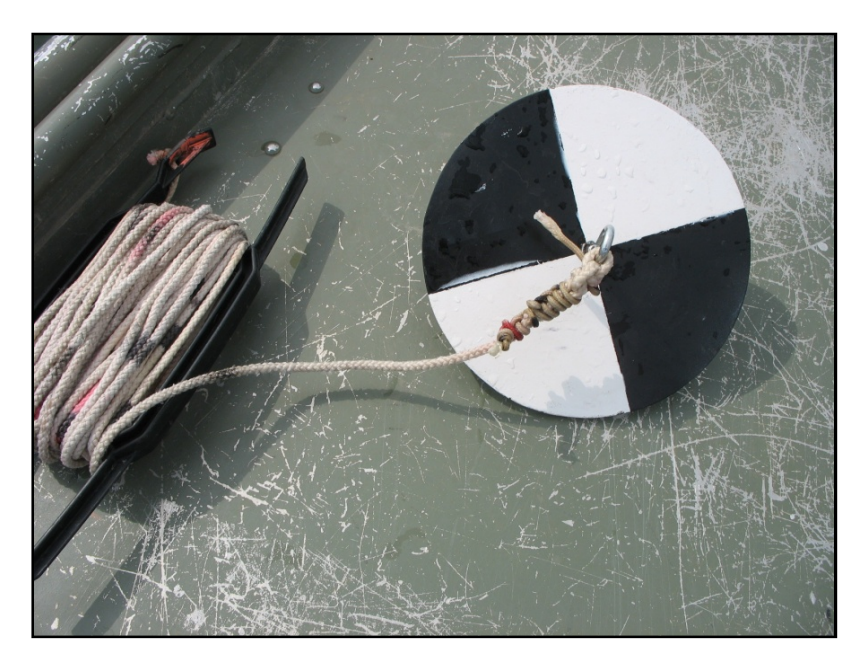

[Imagen 3. Disco de Secchi, the-macc.org]

# 6. Características Generales de la Zona de Estudio

La zona de estudio se divide en dos cuerpos de agua, específicamente en dos embalses del estado de Aguascalientes. El más cercano a la ciudad de Aguascalientes es el que corresponde a la presa "El Niágara" que se ubica al sur de la capital; el segundo corresponde a la presa "Presidente Calles" que se encuentra al norte del estado en el municipio de San José de Gracia.

Estos dos cuerpos de agua se eligieron principalmente por tener características muy diferentes entre sí, principalmente la capacidad de cada una de ellas, así como el origen del tipo de agua que abastece a los embalses. Ambas se usan con fines de riego.

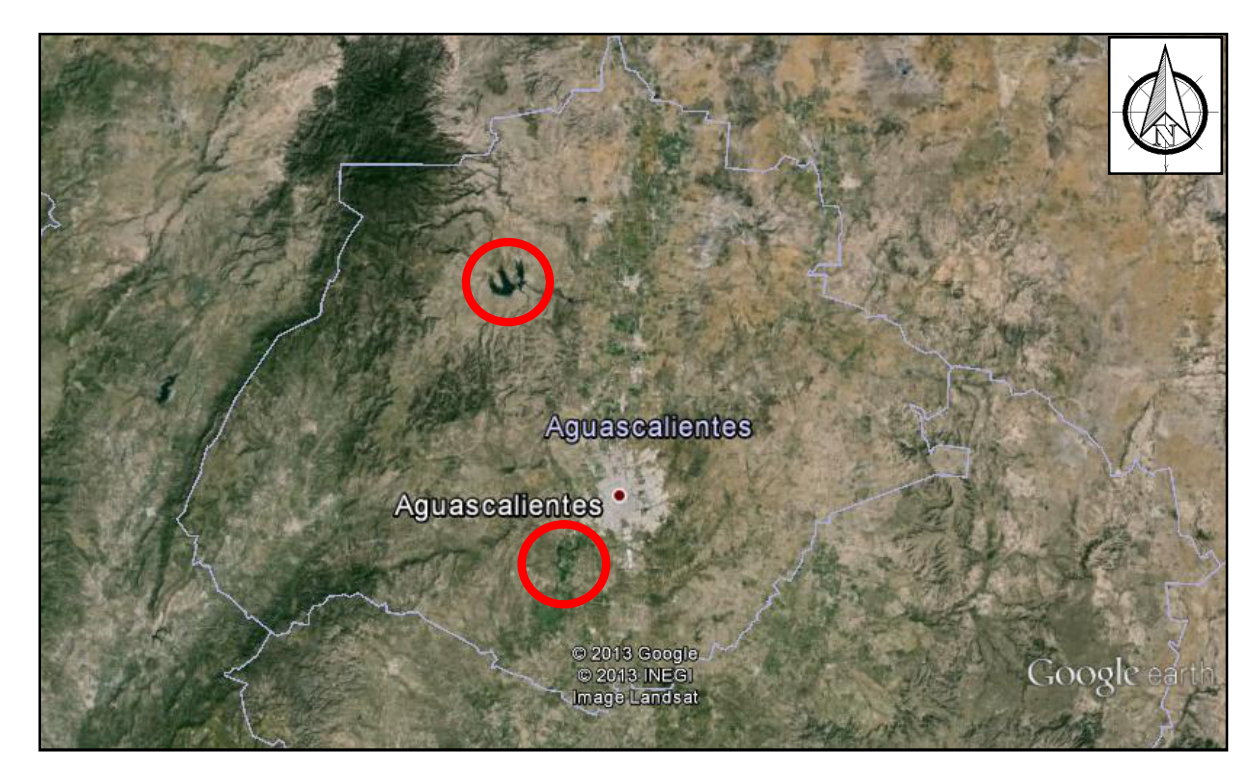

[Imagen 4. Ubicación de ambos embalses dentro del estado de Aguascalientes, al norte la presa Presidente Calles, al sureste de la zona urbana de Aguascalientes, la presa El Niágara, Google Earth]

### 6.1.Presa "El Niágara"

El embalse se ubica aproximadamente a 8 km al sur de la ciudad de Aguascalientes, con coordenadas Longitud Oeste 102°22' 20" y Latitud Norte 21° 47' 20". Pertenece a la región hidrológica Lerma-Santiago y cuenca hidrológica Rio Verde Grande. (http://www.aguascalientes.gob.mx/inagua/presas)

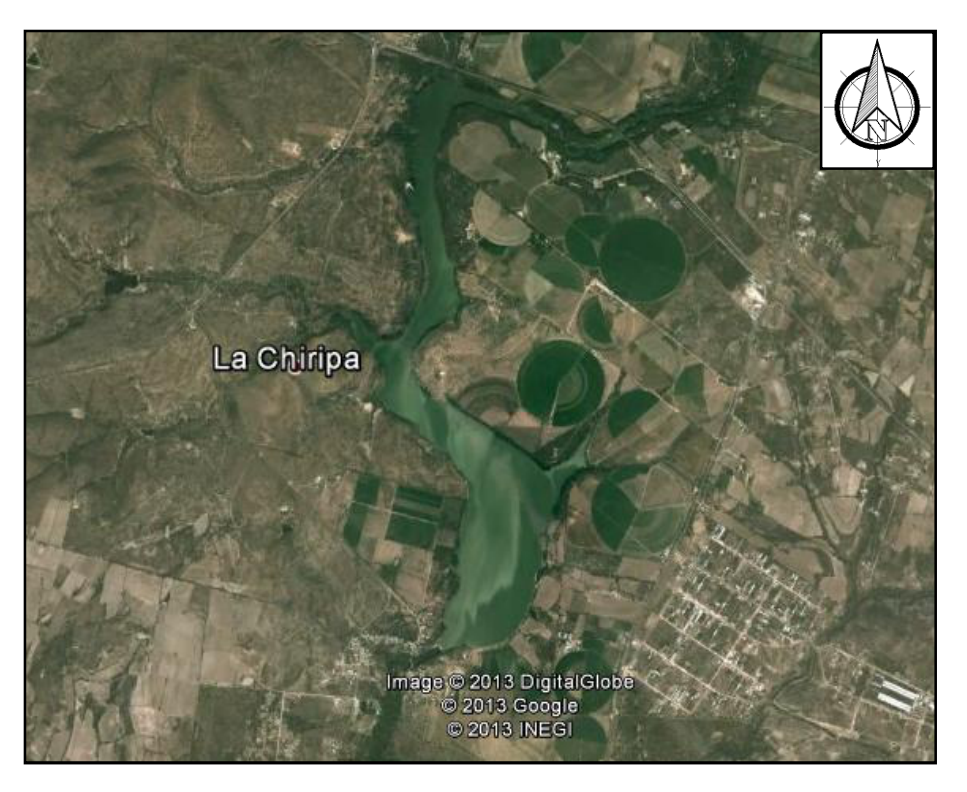

[Imagen 5. Presa El Niágara, Google Earth]

El embalse tiene una capacidad de 16.3 Millones de m3. Es operado por el Distrito de Riego 001 Pabellón, perteneciente a la región hidrológico-administrativa VII Lerma-Santiago-Pacífico, beneficiando una superficie de 1,750 has de cultivo. Su cortina es de mampostería rígida y las dimensiones de su cortina son de 31.5 m de altura por 192 m de longitud. Su construcción fue completada en el año de 1963.

Las aguas que almacena provienen principalmente de escurrimientos pluviales captadas en una superficie de 5 280 Km2 y las descargas de aguas residuales de las empresas localizadas en el Valle de Aguascalientes. (Clasificación de la presa el Niágara, INE, 1979)

El río San Pedro es el principal abastecedor de la presa y capta los escurrimientos del arroyo Mesillas, arroyo Pabellón, río Santiago, río Chicalote y río Morcinique principalmente. (Clasificación de la presa el Niágara, INE, 1979)

El cuerpo de agua prácticamente carece de turismo al ser visitado muy pocas veces como un lugar de recreación, las únicas actividades de este tipo que se llevan a cabo son las relacionadas con la pesca local las cuales sólo representan unas cuantas visitas al mes. Otro factor que evita que el lugar sea concurrido es una malla ciclónica de protección que tiene en gran parte de su perímetro, evitando así que la población tenga contacto directo con el cuerpo de agua.

El clima en esta región es seco con invierno y primavera secos, semifrío con invierno benigno. La temperatura media anual en la zona es de 18°C, con un máximo mensual de 21 .9°C en el mes de mayo y mínima mensual de 31 .2°C en enero. (Clasificación de la presa el Niágara, INE, 1979)

Los niveles de precipitación son de alrededor de 550 mm promedio anual. La evaporación por su parte tiene una media anual de 2412 mm. [Clasificación de la presa el Niágara, INE, 1979]

### 6.2. Presa Presidente Calles

La presa "Presidente Calles" por su parte se ubica en el municipio de San José de Gracia, al norte del estado, con coordenadas Longitud Oeste 102°25' 27" y Latitud Norte 22° 9' 3". Pertenece a la región hidrológica Lerma-Santiago y cuenca hidrológica Rio Verde Grande.

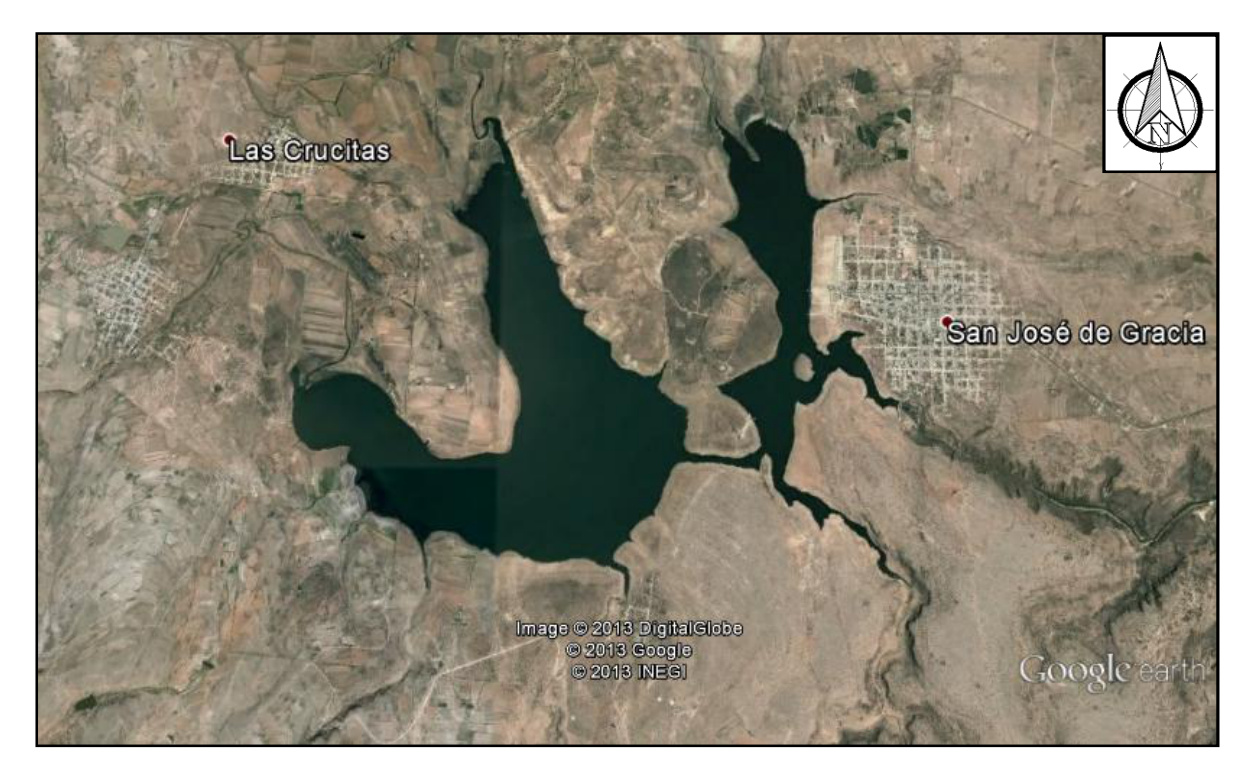

[Imagen 6. Presa Presidente Calles, Google Earth]

El embalse tiene una capacidad de 340 Millones de m3. Su construcción fue completada en el año de 1928 (la primera obra hidráulica del país). La cortina es de concreto armado y tiene una altura de 66m y una longitud de 268m, beneficia una superficie de 4,000 ha mediante el riego.

Las aguas que abastecen al embalse son producto de las aportaciones de diversos ríos como lo son el río Los Coyotes, La Capilla, El Toril, La Lobera, Rio Blanco, Arroyo Seco, Río Serrano, Río de Los Puercos, entre otros; siendo el Rio Blanco el principal afluente.

El cuerpo de agua se encuentra libre descargas de aguas residuales de San José de Gracia ya esta entidad cuenta con su propia planta de tratamiento, sin embargo si está expuesta con el ganado local y a los sólidos que puedan ser arrastrados con los escurrimientos pluviales.

El turismo es activo en el cuerpo de agua. En las inmediaciones del embalse se encuentra ubicado el Santuario del Cristo Roto, lugar de peregrinación con una escultura de Cristo de 28m de altura de concreto y acero que recibe turistas y devotos particularmente los fines de semana. Para atender esta demanda, la cabecera municipal entregó a los lancheros de la localidad los permisos de navegación y transporte a través del embalse, llevando así a miles de personas al santuario en las lanchas locales.

Lo anterior hace que el turismo sea una importante actividad económica en el municipio, aunada a la ganadería, agricultura y pesca local que son todavía las principales actividades económicas de la región.

La vegetación de la zona está conformada principalmente por mezquites y nopales con muy poco matorral. Se puede mencionar a la tilapia, lobina, carpa, bagre, mojarra, charal, como las principales especies que se pueden pescar en el embalse.

El clima es semiseco, con una temperatura media anual de 17.4°C y una precipitación pluvial media de 526 mm. El periodo de lluvias corresponde al verano; en las otras estaciones del año las lluvias que se registran son de baja intensidad.

# 7. Metodología

## 7.1.Planeación de los sitios de muestreo

El análisis se realizó mediante imágenes satelitales de la plataforma Landsat 8 debido a su disponibilidad y a la condición gratuita de las mismas, los pixeles que tengan características similares u homogéneas en cuanto a su nivel digital se pueden agrupar en diferentes clases o *clústeres*, esto es un buen indicador de la variación en la calidad del agua y por tanto ayudar a proponer puntos de muestreo representativos para llevar a cabo la recolección de las muestras.

Para iniciar con la metodología se seleccionó una imagen con fecha del 5 de Febrero de 2014 que presentaba buenas características de visibilidad y una fecha de adquisición reciente al inicio de este trabajo. Se trabajó con el software *IDRISI Selva*, programa ampliamente utilizado para aplicaciones de PR.

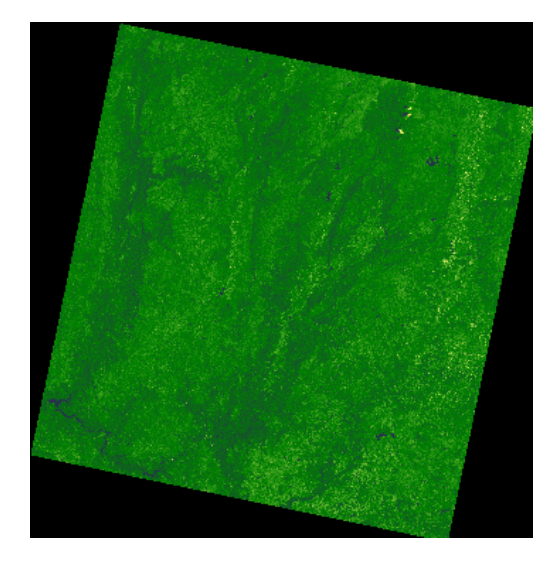

[Figura 8. Imagen del 5 de Febrero de 2014 en donde se encuentra la zona de estudio, Plataforma Landsat 8]

La imagen en cuestión tiene una cobertura mucho más amplia que el área de estudio, por tanto y para optimizar el rendimiento del programa, se realizó un recorte del área de interés que cubre ambos embalses para cada banda, mediante el comando *Window*, utilizando el criterio de columna renglón, para ambos embalses, éstos son los valores:

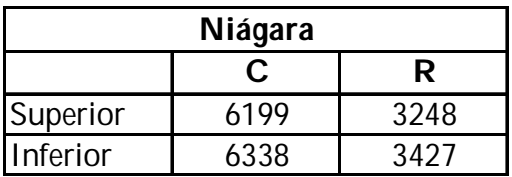

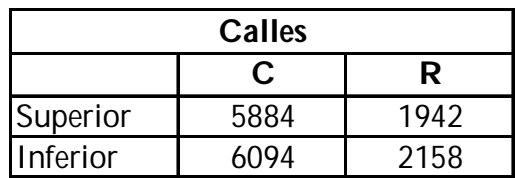

Esto nos arroja imágenes recortadas de cada embalse, y nos permite así concentrarnos en el área de interés y una mejora significativa en los procesamientos que deben realizarse en el programa.

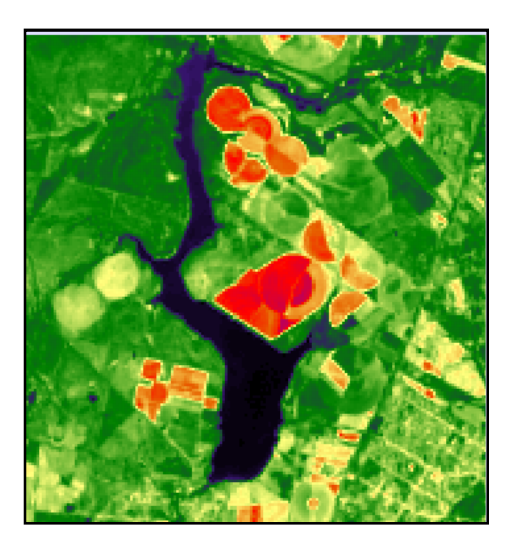

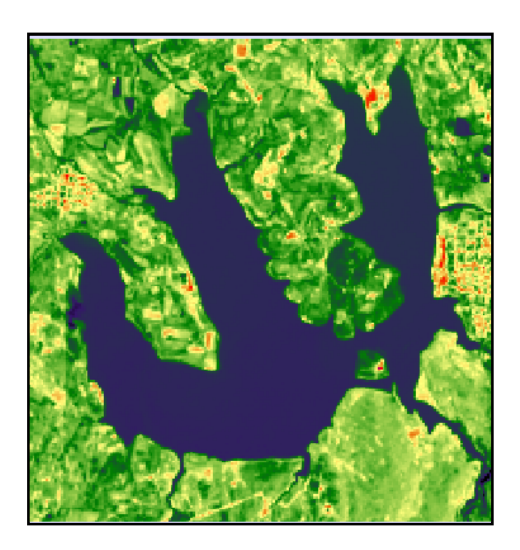

[Figura 9. Recorte de los embalses]

Con las imágenes recortadas de cada banda, podemos realizar *composiciones de color*, asignando una de estas bandas a un color primario de las tarjetas de video de los monitores (rojo, azul, verde). Esto nos permitirá, como se dijo anteriormente observar de forma explícita características de interés en una escena, por ejemplo, limitar claramente una zona urbana de una zona rural o boscosa, identificar cuerpos de agua, entre otros. Véase Figuras 10 y 11.

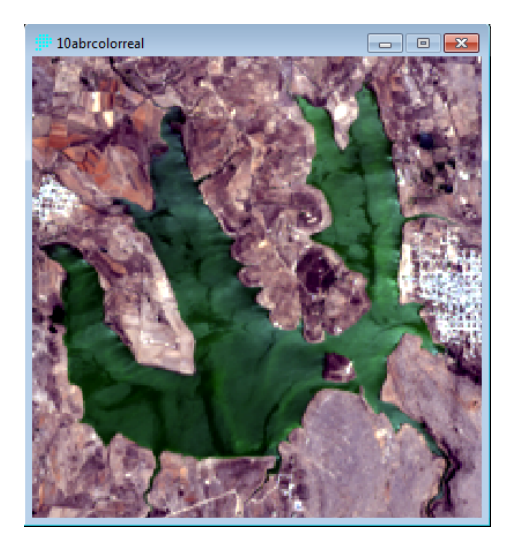

[Figura 10. Color Real, Presa Presidente Calles]

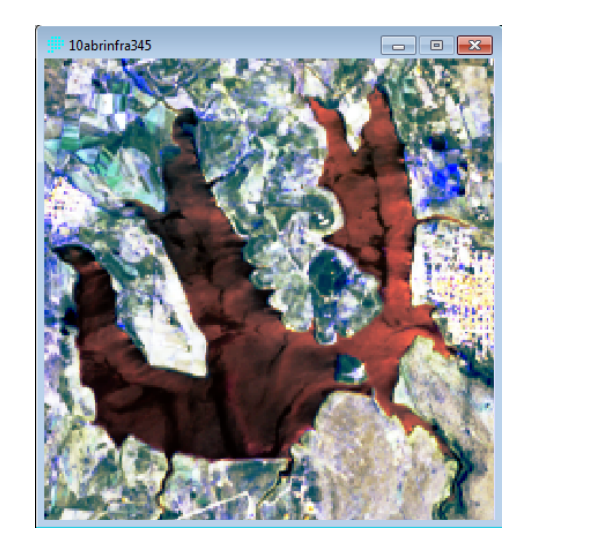

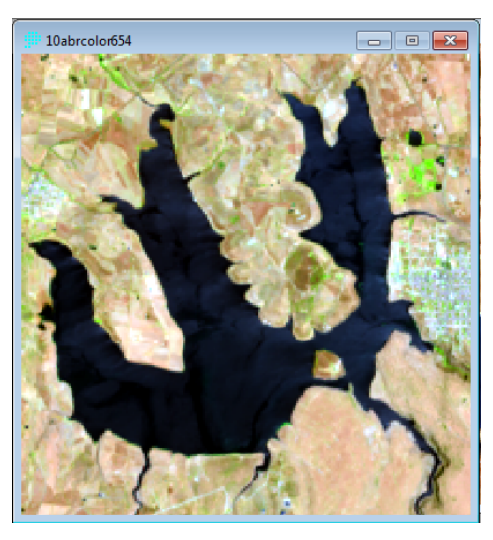

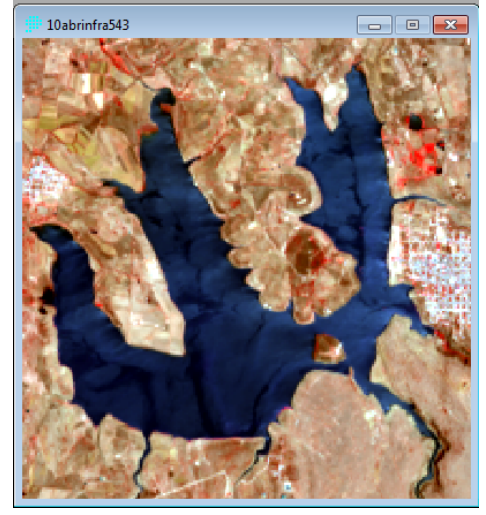

[Figura 11. Composiciones de falso color, (RGB= 345) arriba a la izquierda, (RGB= 654) arriba a la derecha, (RGB= 543) abajo]

Las composiciones anteriores nos permiten ver características particulares, por ejemplo resaltar vegetación, zonas urbanas o cuerpos de agua.

Los datos e información de los pixeles que están fuera del embalse son irrelevantes para los fines de este trabajo, por lo tanto se utilizó la técnica del enmascaramiento del embalse que sirvió para eliminar datos innecesarios y facilitar la clasificación no supervisada.

Para lo anterior se delimitó el límite de los cuerpos de agua y el terreno que los rodea, mediante el comando *Digitize*. El polígono creado que formato *vector* sigue el perímetro de los embalses, posteriormente se transformó a formato *raster*, para su posterior procesamiento. El resultado fue una imagen *booleana* que tiene valores de sus ND de 1 dentro de la presa y 0 fuera de la misma

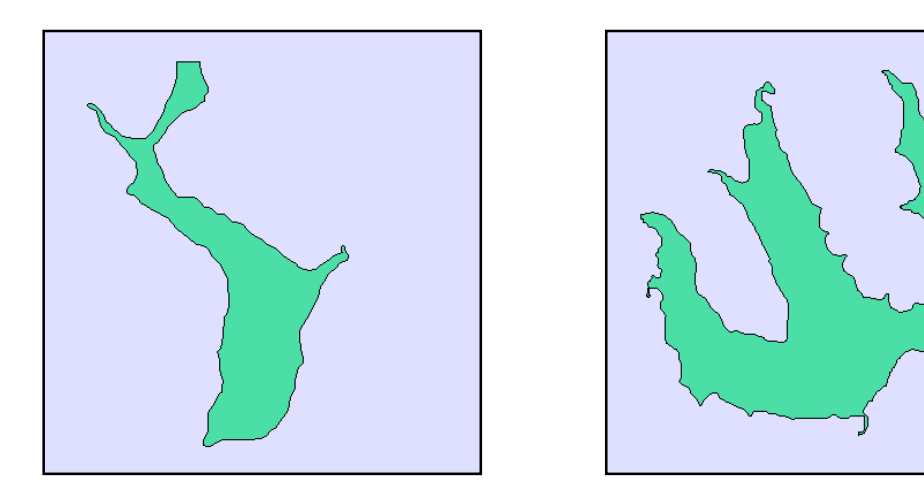

[Figura 12. Perímetro de los embalses en formato vector]

Se continuó con un proceso de multiplicación de imagen con imagen con la calculadora del software que permite operaciones con imágenes; utilizando escenas de características similares, en este caso, el recorte de la banda 4 se multiplicó por la capa del perímetro. Lo que generó un enmascaramiento de los embalses, eliminando los valores fuera del área del cuerpo del agua y respetando los ND dentro.

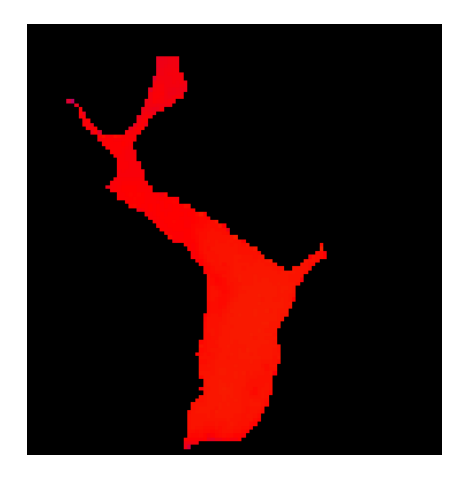

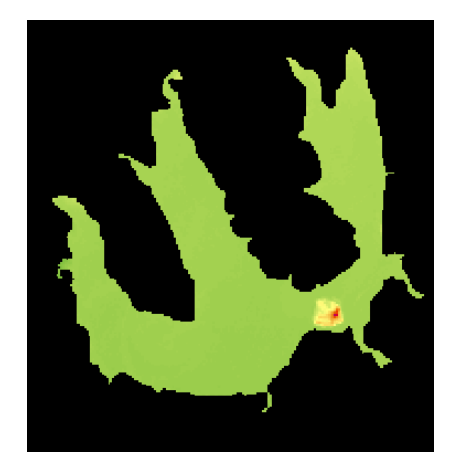

[Figura 13. Máscara da cada embalse]

Como se ha dicho anteriormente la *clasificación no supervisada* permite agrupar en clases o clústeres a los pixeles que posean características similares en sus ND y tener así una idea de que la calidad del agua varía de una zona a otra, esto es la base para definir sitios de muestreo en cada una de las clases que se obtengan debido a que se tiene un *fundamento* de la variabilidad de la calidad del agua.

Para lograr la clasificación, se realizó con el comando *Cluster* el análisis de de las imágenes enmascaradas; tras varias pruebas para buscar la clasificación más adecuada se terminó utilizando las de las bandas 2, 3 y 4 del visible, permitiendo hasta 200 niveles de gris en la imagen para facilitar la creación de clases, junto con una clasificación fina y reteniendo las 15 primeras categorías. El resultado se muestra a continuación. Véase Figuras 14 y 15.

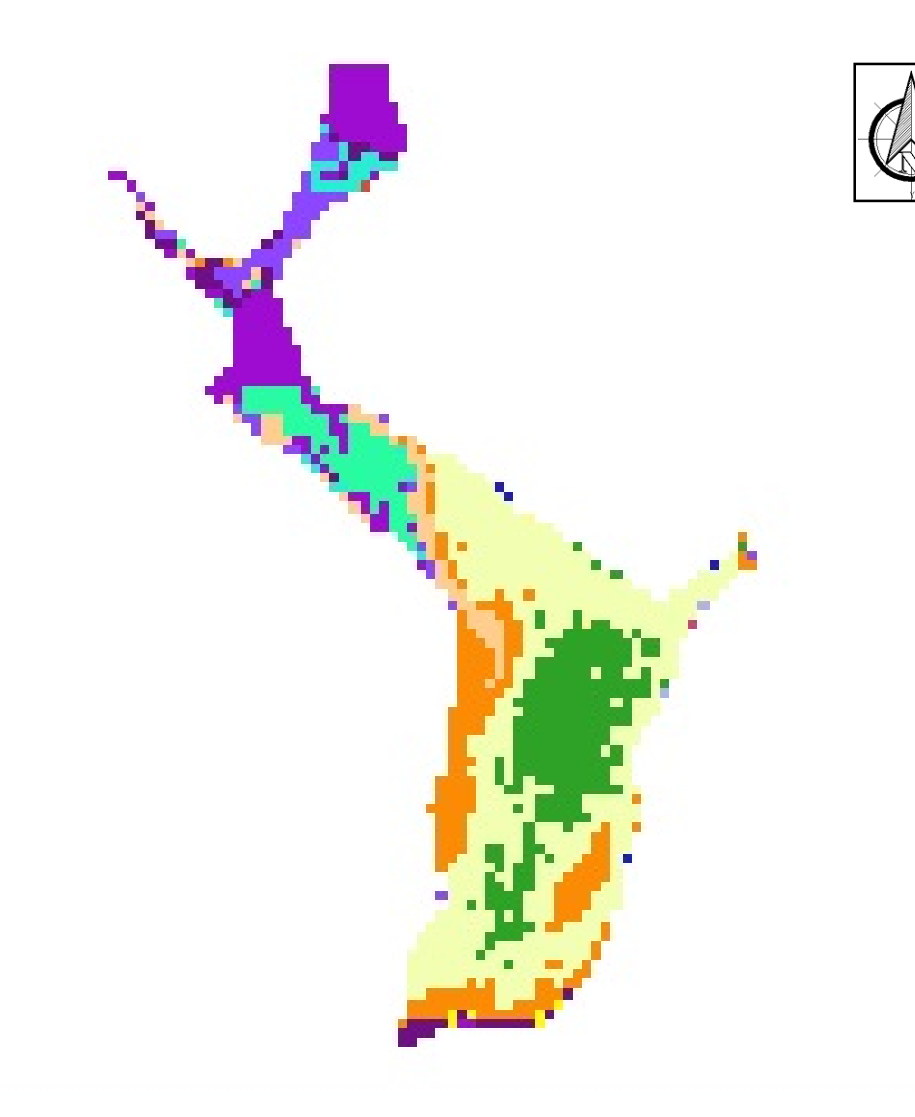

[Figura 14. Clasificación No Supervisada, Presa El Niágara]

Para la presa El Niágara los primeros 3 clústeres resultaron dominantes en la clasificación, por lo se puede decir que es muy homogénea y no presenta gran variabilidad en cuanto a la calidad del agua de una zona a otra.

Como se puede apreciar, la mayoría de las clases se encuentran en la parte norte del embalse, de donde se abastece la presa, correspondiente al río San Pedro, una zona estrecha que puede indicar la sedimentación de partículas suspendidas o poca profundidad del cuerpo de agua.

El área de mayores dimensiones del embalse sólo presenta tres clústeres, el de mayor número de pixeles se extiende hasta la frontera del cuerpo de agua, lo cual puede indicar poca profundidad y reflejo del fondo del embalse.

Los puntos de muestreo y el número adecuado de los mismos para este cuerpo de agua se tendrían que distribuir en estos tres clústeres, sin embargo la clasificación no supervisada nos indica que la variación de la calidad es pobre y no se encontrarían resultados muy heterogéneos en la calidad del agua.

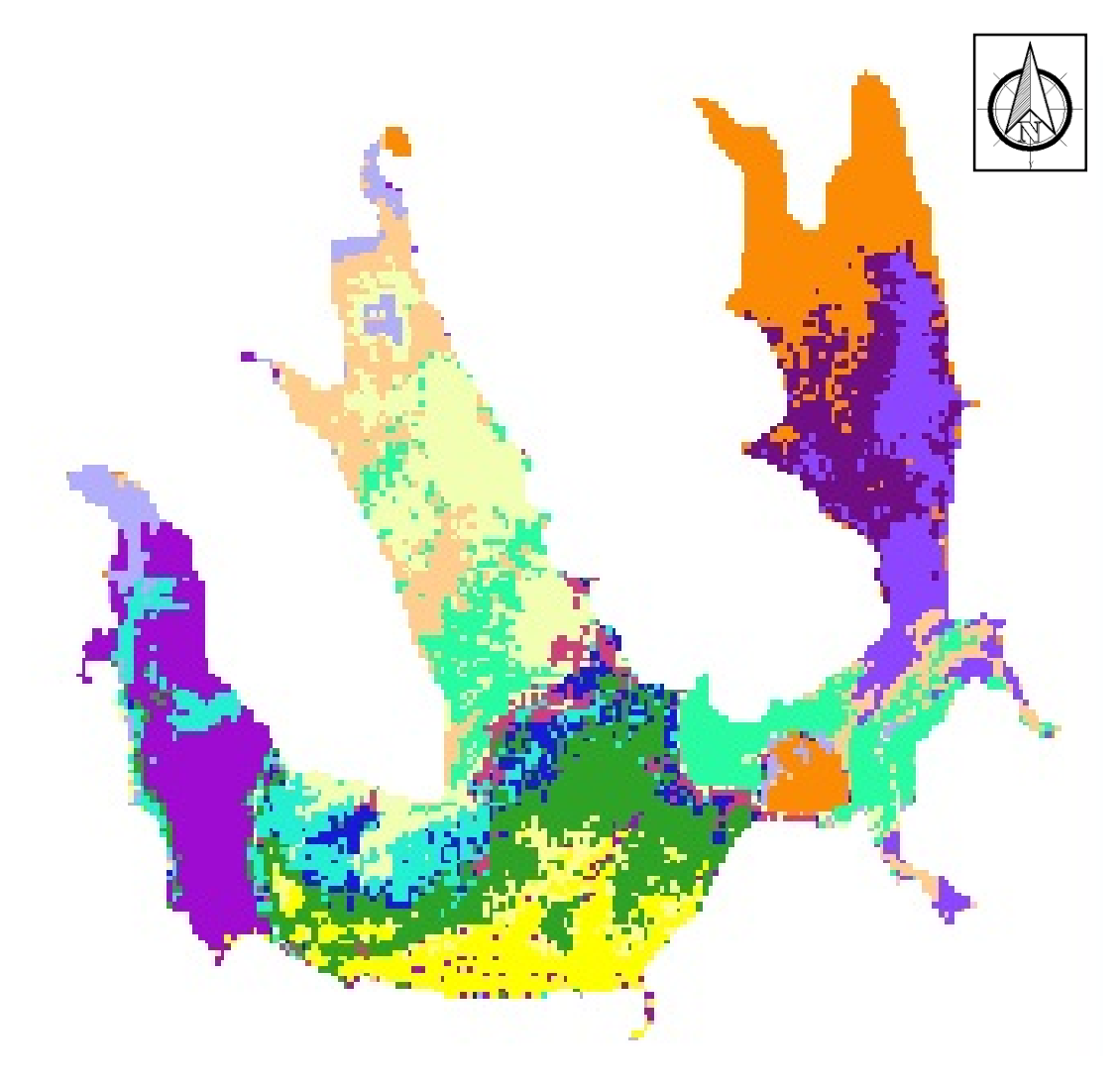

[Figura 15. Clasificación No Supervisada, Presa Presidente Calles]

Para la presa Presidente Calles se pudo observar una mayor variabilidad en la calidad del agua con respecto a la presa El Niágara. La forma y extensión de la presa se conforman por clústeres repartidos heterogéneamente en todas direcciones, cada una de las tres "puntas" del embalse presenta características muy distintas y el área en común al sur se observa poco mezclada y con clases muy variadas y definidas.

Lo anterior dejó el escenario ideal para establecer sitios de muestreo representativos y numerosos de cada clúster, para poder recopilar información que pudiera ser usada en distintas aplicaciones como la creación de un modelo de calidad del agua que pudiera representar la turbiedad o el índice de estado trófico del embalse.

Por la naturaleza de este trabajo y las limitaciones de personal y tiempo, se optó por muestrear las 10 primeras clases que se aprecian en la clasificación (que presentan mayor número de pixeles) con 3 muestras por clúster, lo que arroja un total de 30 puntos de muestreo. Véase Figura 16.

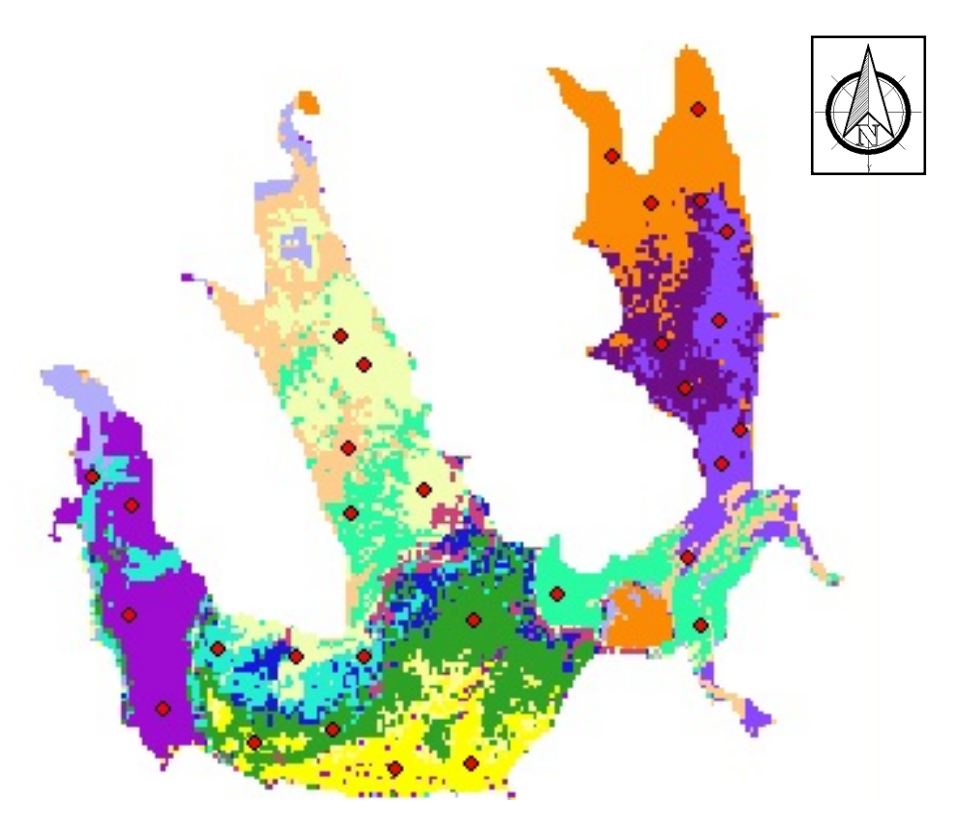

[Figura 16. Puntos de muestreo, Presa Presidente Calles]

Se realizaron conversiones de coordenadas de los puntos y se trasladaron a una imagen esquemática y representativa que sirvió de apoyo para el muestreo en campo y para trazar una ruta en la campaña. Véase Imagen 7.

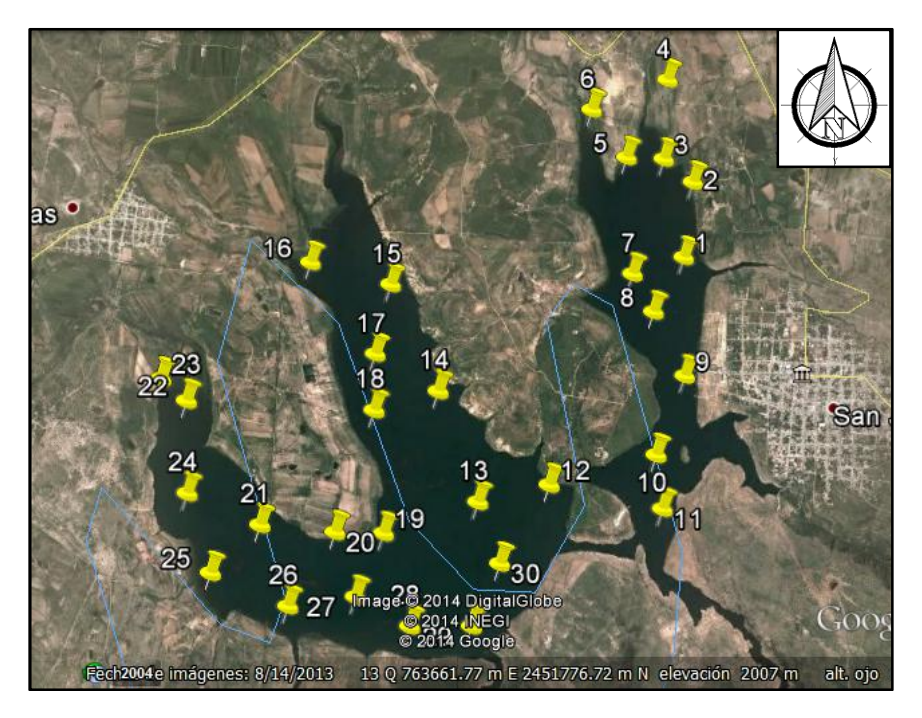

[Imagen 7. Puntos de muestreo, imagen esquemática, Presa Presidente Calles]

## 7.2.Campaña de Muestreo y Pruebas de Laboratorio

El muestreo se efectúo el día 26 de Abril de 2014, se comenzó a las 09:00am y se terminó a las 02:30pm, con una duración de 5 horas y 30 minutos aproximadamente. Se realizó en una lancha pequeña (6 personas) de pesca. A bordo viajaron el guía, un compañero de estudios y el autor.

El objetivo de la campaña de muestreo fue recolectar 30 muestras de 250ml aproximadamente y preservarlas en hielo para posteriormente determinar la turbiedad en laboratorio. De igual manera se midió en campo la profundidad del disco de Secchi, medida indirecta de la turbiedad. Se adicionó la estación de muestreo del muelle como punto de salida.

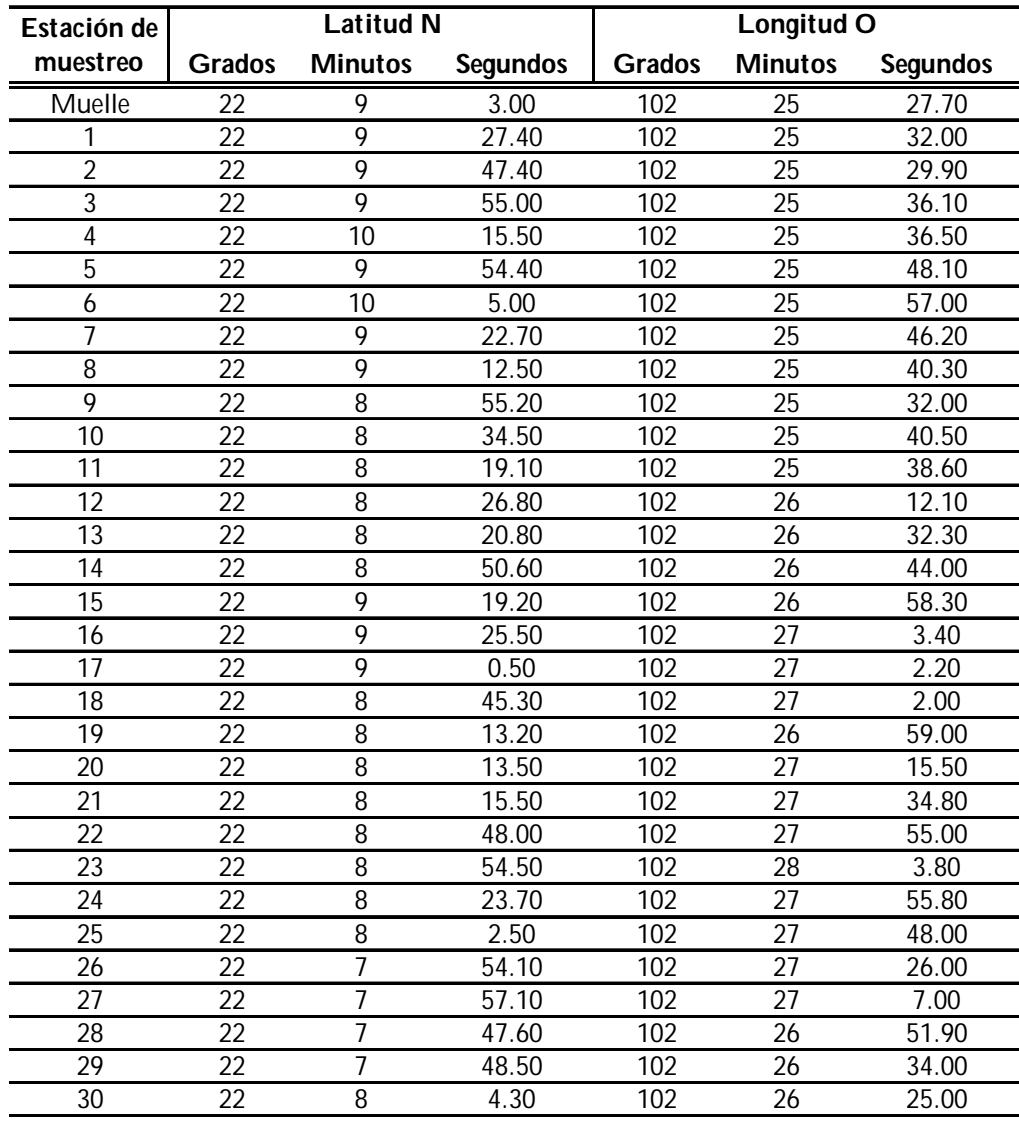

En la siguiente tabla se muestra la localización de las estaciones de muestreo.

[Tabla 4. Estaciones de muestreo, campaña de muestreo en la Presa Presidente Calles]

La turbiedad se determinó en laboratorio utilizando un turbidímetro marca Hach modelo 2100N, que colocando directamente la celda con la muestra en cuestión dentro del compartimiento donde el rayo de luz la atraviesa, arroja la lectura en UTN.

A continuación se muestran los dos parámetros obtenidos resultados de esta campaña de muestreo, cabe aclarar que la profundidad del disco de Secchi fue tomada en campo.

| <b>Estacion de</b> | <b>Latitud N</b> |                |                 |                  | Longitud O     | Disco Secchi       | <b>Turbiedad</b> |         |  |
|--------------------|------------------|----------------|-----------------|------------------|----------------|--------------------|------------------|---------|--|
| muestreo           | <b>Grados</b>    | <b>Minutos</b> | <b>Segundos</b> | <b>Grados</b>    | <b>Minutos</b> | <b>Sequndos</b>    | (m)              | (UTN)   |  |
| Muelle             | 22               | 9              | 3.00            | 102              | 25             | 27.70              | 0.32             | 58.10   |  |
| 1                  | 22               | 9              | 27.40           | 102              | 25             | 32.00              | 0.40             | 281.00  |  |
| $\overline{2}$     | 22               | 9              | 47.40           | 102              | 25             | 29.90              | 0.06             | 2350.00 |  |
| 3                  | 22               | 9              | 55.00           | 102              | 25             | 36.10              | 0.27             | 224.00  |  |
| 4                  | 22               | 10             | 15.50           | 102              | 25             | 36.50              | 0.40             | 490.00  |  |
| 5                  | 22               | 9              | 54.40           | 102              | 25             | 48.10              | 0.28             | 1110.00 |  |
| $\overline{6}$     | 22               | 10             | 5.00            | 102              | 25             | 57.00              | 0.35             | 94.40   |  |
| 7                  | 22               | 9              | 22.70           | 102              | 25             | 46.20              | 0.37             | 135.00  |  |
| 8                  | 22               | 9              | 12.50           | 102              | 25             | 40.30              | 0.33             | 40.30   |  |
| 9                  | 22               | 8              | 55.20           | 102              | 25             | 32.00              | 0.42             | 72.40   |  |
| 10                 | 22               | 8              | 34.50           | 102              | 25             | 40.50              | 0.42             | 67.00   |  |
| 11                 | 22               | 8              | 19.10           | 102              | 25             | 38.60              | 0.38             | 52.80   |  |
| 12                 | 22               | 8              | 26.80           | 102              | 26             | 12.10              | 0.26             | 40.00   |  |
| $\overline{13}$    | 22               | 8              | 20.80           | $\overline{102}$ | 26             | 32.30              | 0.27             | 54.00   |  |
| 14                 | 22               | 8              | 50.60           | 102              | 26             | 44.00              | 0.29             | 58.40   |  |
| $\overline{15}$    | 22               | 9              | 19.20           | 102              | 26             | 58.30              | 0.25             | 58.90   |  |
| 16                 | 22               | 9              | 25.50           | 102              | 27             | 3.40               | 0.26             | 54.00   |  |
| 17                 | 22               | 9              | 0.50            | 102              | 27             | 2.20               | 0.28             | 53.50   |  |
| 18                 | 22               | 8              | 45.30           | 102              | 27             | 2.00               | 0.19             | 61.60   |  |
| 19                 | 22               | 8              | 13.20           | 102              | 26             | $\overline{59.00}$ | 0.17             | 50.60   |  |
| 20                 | 22               | 8              | 13.50           | 102              | 27             | 15.50              | 0.26             | 50.00   |  |
| 21                 | 22               | 8              | 15.50           | 102              | 27             | 34.80              | 0.21             | 25.60   |  |
| 22                 | 22               | 8              | 48.00           | 102              | 27             | 55.00              | 0.25             | 20.50   |  |
| 23                 | 22               | 8              | 54.50           | 102              | 28             | 3.80               | 0.23             | 18.00   |  |
| 24                 | 22               | 8              | 23.70           | 102              | 27             | 55.80              | 0.21             | 22.10   |  |
| 25                 | 22               | 8              | 2.50            | 102              | 27             | 48.00              | 0.22             | 25.10   |  |
| 26                 | 22               | 7              | 54.10           | 102              | 27             | 26.00              | 0.24             | 22.90   |  |
| 27                 | 22               | 7              | 57.10           | 102              | 27             | 7.00               | 0.23             | 23.50   |  |
| 28                 | 22               | $\overline{1}$ | 47.60           | 102              | 26             | 51.90              | 0.16             | 19.80   |  |
| 29                 | 22               | 7              | 48.50           | 102              | 26             | 34.00              | 1.18             | 16.40   |  |
| 30                 | 22               | 8              | 4.30            | 102              | 26             | 25.00              | 0.17             | 28.30   |  |

[Tabla 5. Parámetros de las estaciones de muestreo, campaña de muestreo en la Presa Presidente Calles]

### 7.3.Otras Aplicaciones: Modelos de Calidad del Agua

La generación de algoritmos que estimen la calidad del agua es una de las grandes aplicaciones ambientales de la PR, diversos estudios como Khorram (1985) o Sepúlveda (2011) han demostrado que se pueden usar los valores medios de reflectancia o radiancia de diferentes bandas espectrales para generar ecuaciones de regresión lineal múltiple.

Para este trabajo y para los datos con que se cuenta, se buscó realizar un modelo de calidad del agua para la turbiedad y para el índice de estado trófico (IET). El estado trófico de un cuerpo de agua está relacionado con muchos parámetros como los nutrientes presentes, la flora, la fauna, morfología del lago, etc.

Para el IET se utilizaron las medidas de la profundidad del disco de Secchi que fueron levantadas en campo. Carlson (1977) propone la relación:

$$
IET = 10 \left[ 6 - \frac{Lnp_{DS}}{Ln2} \right] \tag{7.1}
$$

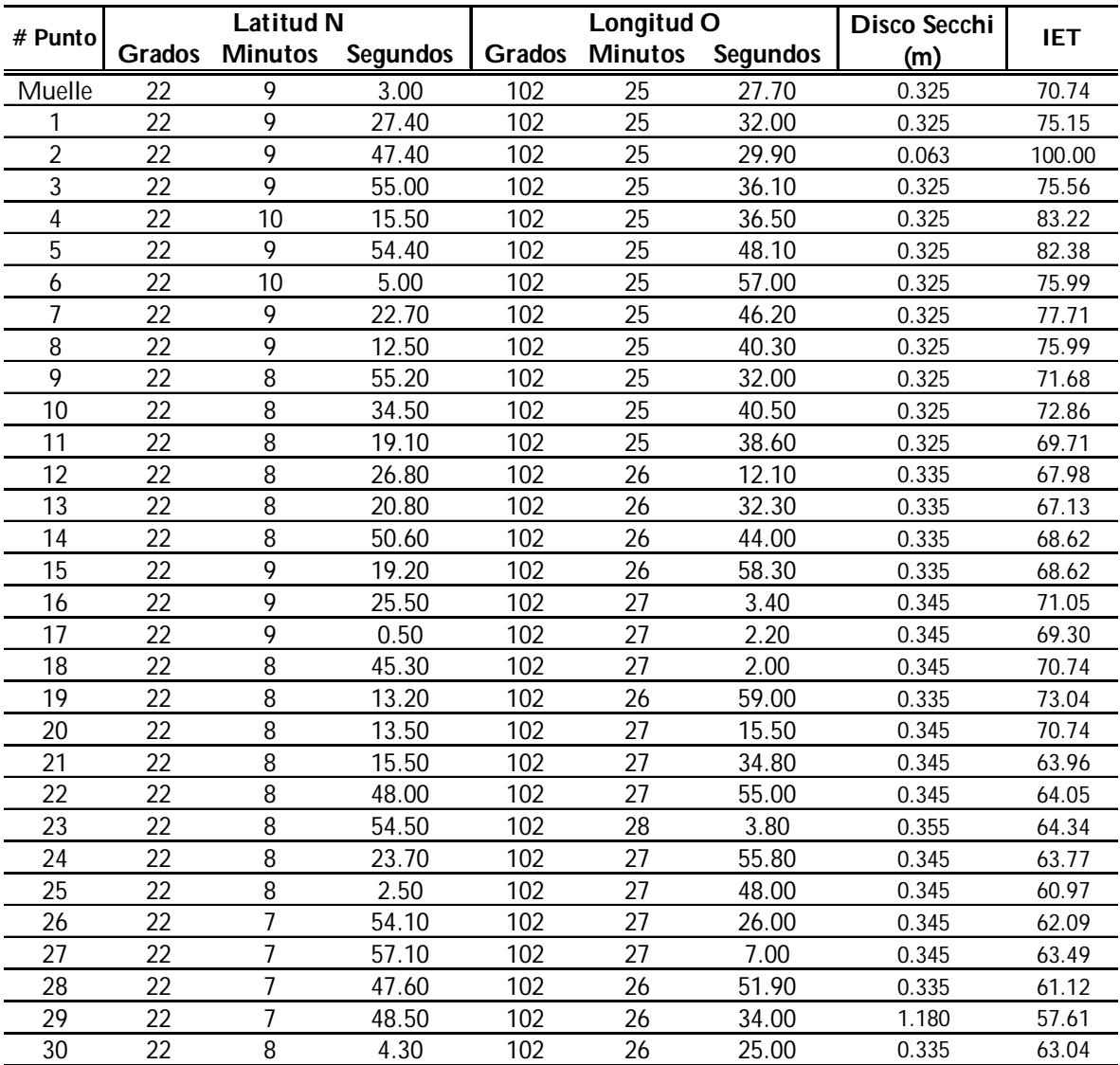

Los valores resultantes se reportan en la siguiente tabla.

[Tabla 6. Valores del IET para la campaña de muestreo, Presa Presidente Calles]

Los modelos que se buscan generar se componen de una variable dependiente y varias variables independientes, el IET tiene la función de ser la variable dependiente. Las variables independientes corresponderán a los niveles digitales de las distintas bandas del sensor del Landsat 8 en los puntos de interés.

Los niveles digitales extraídos de la imagen en los sitios de muestreo se muestran en la tabla siguiente, se realizó este procedimiento para las bandas del visible, y el infrarrojo cercano y medio.

| <b>Estacion de</b> | <b>Latitud N</b> |                |                 |               | <b>Nivel Digital</b> |                 |                 |                 |                 |                 |                 |
|--------------------|------------------|----------------|-----------------|---------------|----------------------|-----------------|-----------------|-----------------|-----------------|-----------------|-----------------|
| muestreo           | <b>Grados</b>    | <b>Minutos</b> | <b>Segundos</b> | <b>Grados</b> | <b>Minutos</b>       | <b>Segundos</b> | <b>B2</b>       | <b>B3</b>       | <b>B4</b>       | <b>B5</b>       | <b>B6</b>       |
| Muelle             | 22               | 9              | 3.00            | 102           | 25                   | 27.70           | 27              | 67              | 40              | 24              | 15              |
|                    | 22               | 9              | 27.40           | 102           | 25                   | 32.00           | 42              | 80              | 52              | 32              | 23              |
| $\overline{2}$     | 22               | 9              | 47.40           | 102           | $\overline{25}$      | 29.90           | 45              | $\overline{72}$ | 50              | 30              | 25              |
| 3                  | 22               | 9              | 55.00           | 102           | 25                   | 36.10           | 28              | 57              | 36              | 19              | 15              |
| 4                  | 22               | 10             | 15.50           | 102           | 25                   | 36.50           | 49              | 77              | 55              | 32              | 28              |
| $\overline{5}$     | 22               | 9              | 54.40           | 102           | $\overline{25}$      | 48.10           | 29              | 62              | 38              | 20              | 15              |
| 6                  | 22               | 10             | 5.00            | 102           | 25                   | 57.00           | 39              | 72              | 48              | 27              | 21              |
| 7                  | 22               | 9              | 22.70           | 102           | 25                   | 46.20           | 41              | $\overline{72}$ | 48              | 29              | 22              |
| 8                  | 22               | 9              | 12.50           | 102           | 25                   | 40.30           | 34              | 69              | 44              | 25              | 19              |
| 9                  | 22               | 8              | 55.20           | 102           | 25                   | 32.00           | 47              | 82              | 55              | 34              | 26              |
| 10                 | $\overline{22}$  | 8              | 34.50           | 102           | $\overline{25}$      | 40.50           | 49              | 81              | 55              | 34              | 28              |
| 11                 | 22               | 8              | 19.10           | 102           | 25                   | 38.60           | 41              | 76              | 49              | 30              | 23              |
| 12                 | 22               | 8              | 26.80           | 102           | 26                   | 12.10           | 28              | 57              | 34              | 18              | 15              |
| 13                 | 22               | 8              | 20.80           | 102           | 26                   | 32.30           | 28              | 57              | 35              | 19              | 15              |
| 14                 | 22               | 8              | 50.60           | 102           | 26                   | 44.00           | 33              | 59              | 37              | 21              | 19              |
| 15                 | 22               | 9              | 19.20           | 102           | 26                   | 58.30           | 26              | 57              | 33              | 17              | 15              |
| 16                 | 22               | 9              | 25.50           | 102           | 27                   | 3.40            | 27              | 54              | 33              | 18              | 16              |
| 17                 | 22               | 9              | 0.50            | 102           | 27                   | 2.20            | 31              | 61              | 37              | 20              | 17              |
| 18                 | 22               | 8              | 45.30           | 102           | 27                   | 2.00            | 15              | 52              | 24              | 11              | $\overline{7}$  |
| 19                 | 22               | 8              | 13.20           | 102           | 26                   | 59.00           | 10              | 46              | 21              | 9               | 4               |
| 20                 | 22               | 8              | 13.50           | 102           | 27                   | 15.50           | 25              | 88              | 33              | 18              | 14              |
| 21                 | 22               | 8              | 15.50           | 102           | 27                   | 34.80           | 19              | 51              | 27              | 13              | 11              |
| 22                 | 22               | 8              | 48.00           | 102           | 27                   | 55.00           | 25              | 55              | 32              | 17              | 14              |
| 23                 | 22               | 8              | 54.50           | 102           | 28                   | 3.80            | 22              | 53              | 30              | 15              | 12              |
| 24                 | 22               | 8              | 23.70           | 102           | 27                   | 55.80           | 19              | 53              | 28              | 13              | 10              |
| 25                 | 22               | 8              | 2.50            | 102           | 27                   | 48.00           | 19              | 53              | 28              | 14              | 10              |
| 26                 | $\overline{22}$  | 7              | 54.10           | 102           | $\overline{27}$      | 26.00           | $\overline{23}$ | 56              | $\overline{31}$ | 16              | $\overline{12}$ |
| 27                 | 22               | $\overline{7}$ | 57.10           | 102           | 27                   | 7.00            | 21              | 53              | 30              | 15              | 11              |
| 28                 | 22               | $\overline{7}$ | 47.60           | 102           | 26                   | 51.90           | 12              | 42              | 20              | 8               | 6               |
| 29                 | 22               | $\overline{7}$ | 48.50           | 102           | 26                   | 34.00           | 24              | 54              | $\overline{31}$ | $\overline{17}$ | 13              |
| 30                 | 22               | 8              | 4.30            | 102           | 26                   | 25.00           | 13              | 45              | 22              | 9               | 6               |

[Tabla 7. Niveles Digitales en los Puntos de Muestreo]

Ahora bien, la regresión lineal múltiple se describe como:

$$
Y = \beta_0 + \beta_1 x_1 + \beta_2 x_2 + \beta_3 x_3 + \dots + \beta_n x_n \tag{7.2}
$$

Donde:

Y: Es la variable dependiente

β: Coeficientes de regresión o de las variables explicativas

x: Variables explicativas

La regresión lineal se realizó mediante el software estadístico StatPlus, ingresando como variable independiente los niveles digitales del punto de muestreo en cuestión y como variable dependiente el IET y la Turbiedad, respectivamente. Varias pruebas fueron realizadas con distintas combinaciones de bandas; la que se considera arrojó mejores resultados fue (B2, B3, B4, B5) para la turbiedad y (B1, B2, y B3) para el IET.

# 8. Resultados

A pesar de que a lo largo de este documento se han reportado ya algunos resultados sobre la marcha y descripción de la metodología de trabajo a continuación se resumen y recopilan todos los resultados para darle forma a este capítulo, donde se podrá apreciar las consecuencias del procedimiento seguido.

Se realizó una clasificación no supervisada de los embalses en estudio para determinar clases o clústeres que llevaran a establecer sitios de muestreo que pudieran traducirse en una campaña de recolección de muestras. Ambas clasificaciones se muestran a continuación, Véase Figura 17.

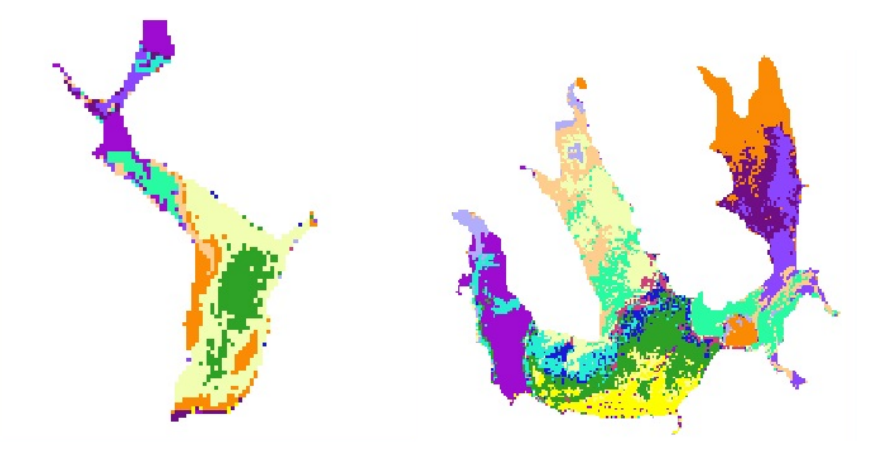

[Figura 17. Clasificación no supervisada para ambos embalses, izquierda Presa El Niágara, derecha Presa Presidente Calles]

De la clasificación anterior se resaltaron las 10 primeras clases y para cada una de estas se propusieron 3 puntos de muestreo, resultando 30 puntos de recolección. Las coordenadas de los puntos se sobrepusieron en una imagen auxiliar para trazar una ruta de muestro. Véase Imagen 8.

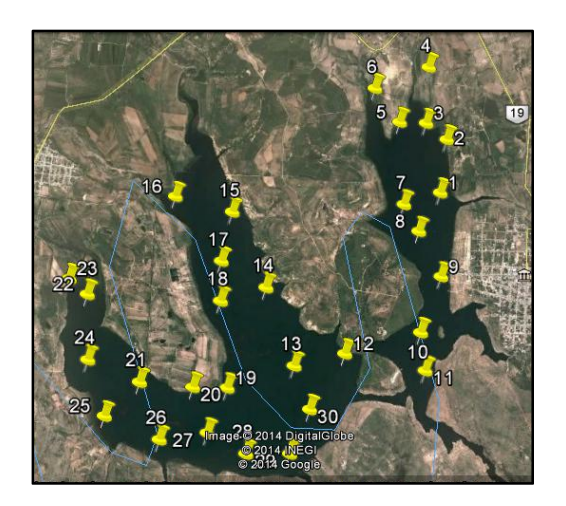

[Imagen 8. Numeración que corresponde al orden de recolección de las muestras, Presa Presidente Calles]

Durante la campaña de muestreo se recolectaron muestras de 250ml de agua aproximadamente y se preservaron con hielo para su posterior análisis de laboratorio mediante turbidímetro.

En campo se realizó la medición de la profundidad del disco de Secchi como medida indirecta de la turbiedad.

Una tabla resumen de estas determinaciones se muestra a continuación.

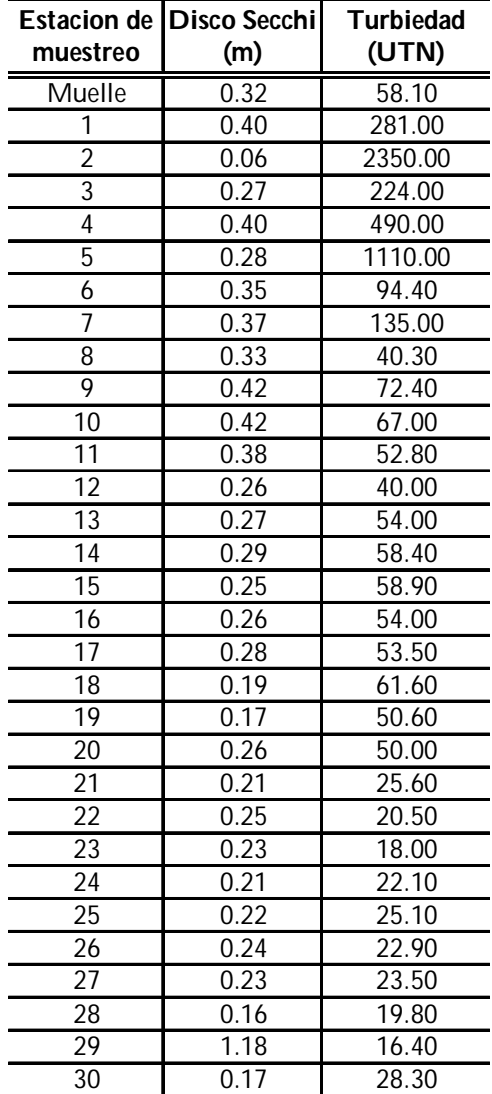

[Tabla 8. Profundidad de disco de Secchi medida en campo y Turbiedad determinada en laboratorio]

Con esta medición de la profundidad del disco de Secchi se obtuvo el Índice de Estado Trófico con el modelo de Carlson para su posterior uso junto con la turbiedad, como variables dependientes de la regresión lineal en la generación de modelos de calidad del agua.

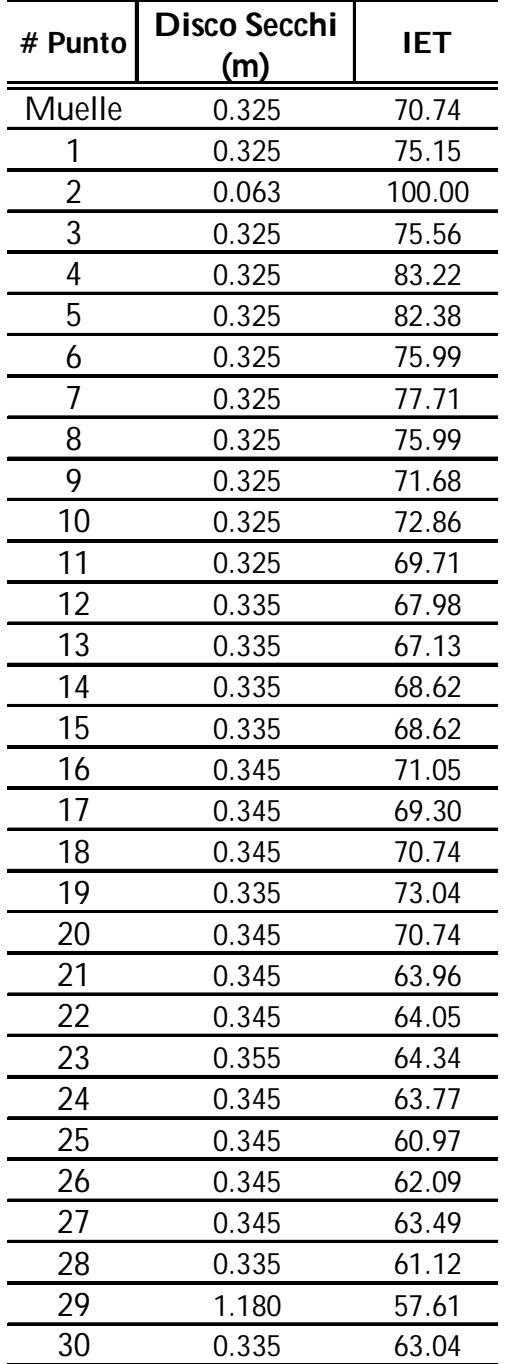

Los resultados del IET se reportan a continuación.

#### [Tabla 9. Índice de estado trófico calculado a partir de la profundidad del disco de Secchi]

El programa estadístico StatPlus permite realizar la regresión alimentado con los datos anteriormente mencionados, los modelos que arrojan mejores resultados usando la menor combinación de bandas fueron:

Tubiedad:

$$
TURB = 6.1437 * B2 - 2.7020 * B3 + 5.1736 * B4 - 5.8274 * B5 \qquad (8.1)
$$

Índice de Estado Trófico:

$$
IET = -2.6047 * B2 + 0.5671 * B3 + 2.9817 * B4
$$
 (8.2)

Cabe señalar que los modelos anteriores fueron generados con los valores de los niveles digitales crudos de las bandas correspondientes, debido a que su transformación a reflectancia rebasa los alcances de este trabajo.

Ahora bien, estos modelos se pueden aplicar a todo el embalse, mediante la relación de los niveles digitales de cada una de las bandas que aparecen en la ecuación con las imágenes enmascaradas de cada una de las propias bandas.

Mediante ajustes por reclasificación de la cantidad de clases resultantes y la aplicación de una paleta adecuada para obtener una mejor visualización, se obtuvieron mapas que reflejan en escala los valores tanto de turbiedad como de IET.

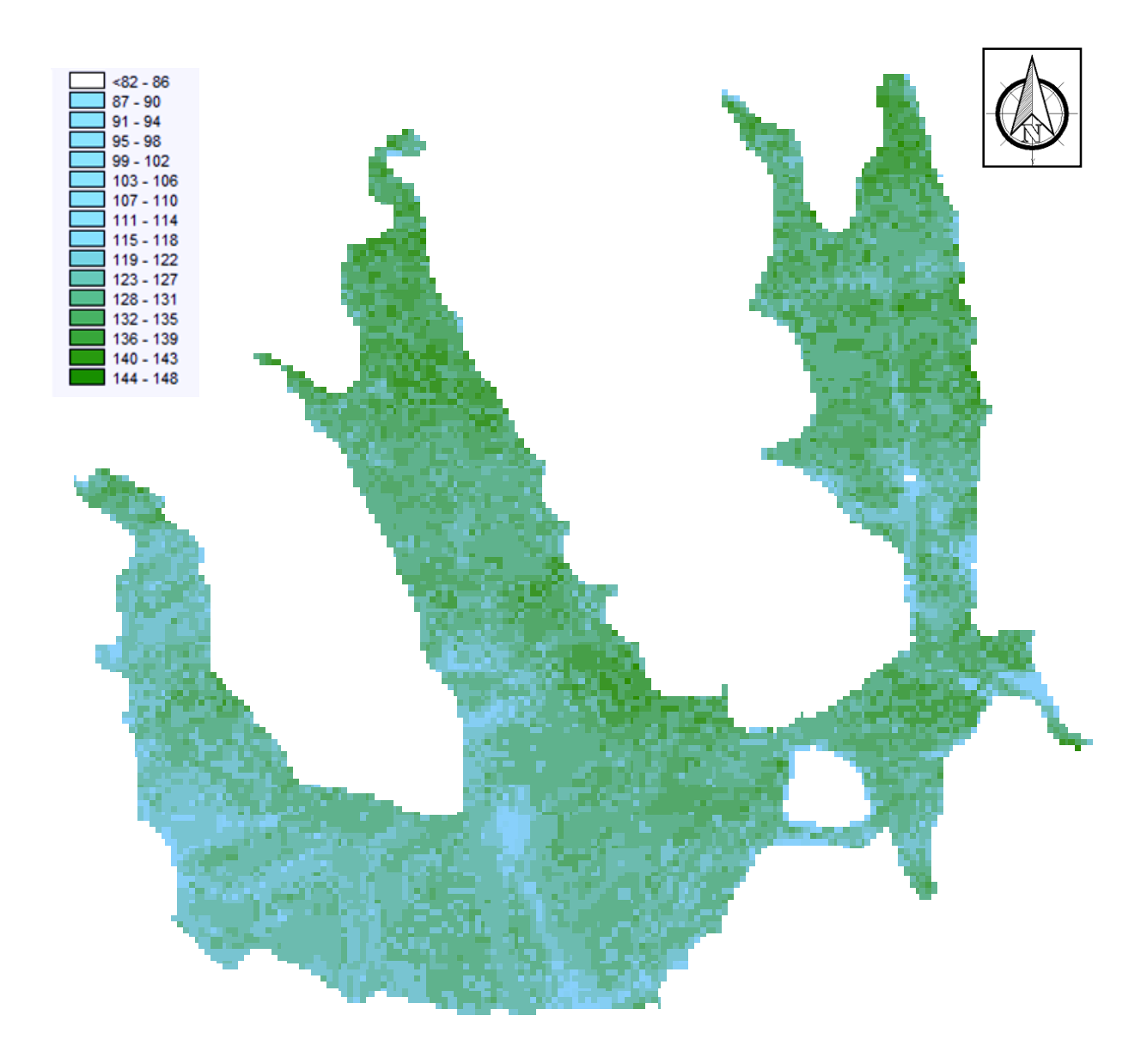

[Figura 18. Mapa de turbiedad, unidades UTN, estimado para la Presa Presidente Calles]

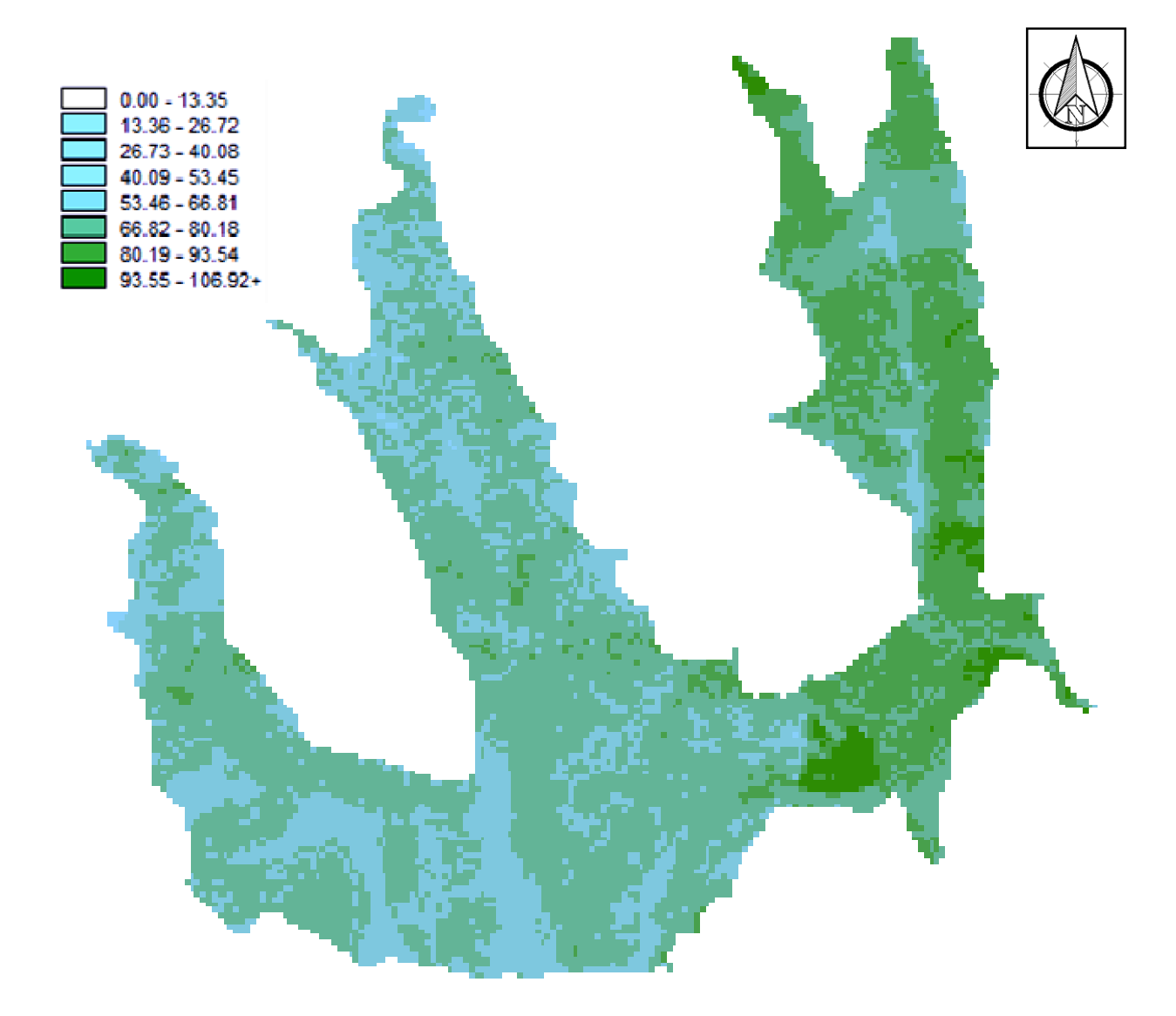

[Figura 19. Mapa de IET, unidad adimensional estimado para la Presa Presidente Calles]

# 9. Análisis de Resultados

En un principio podemos centrarnos en el análisis de la clasificación no supervisada. El resultado de la clasificación en ambos cuerpos de agua ayudó a decidir que el muestreo en la presa El Niágara resultaba innecesario para los fines de este trabajo, esto debido a que según el resultado de la agrupación los niveles digitales en los pixeles a lo largo del embalse mostraron ser muy homogéneos, es decir, se tuvo poca variabilidad en la distribución de las clases y la mayoría de las categorías se concentraron en un área muy pequeña y sobre el río que abastece al embalse, en el área principal que conforma el embalse sólo 3 clases conformaban la mayor parte de esta extensión, indicador de poca variación de calidad del agua.

Por el contrario en la presa Presidente Calles, como se dijo anteriormente, su forma y extensión está conformada por clústeres repartidos heterogéneamente en todas direcciones, cada una de las tres "puntas" del embalse presenta características muy distintas y el área en común al sur se observa poco mezclada y con clases muy variadas y definidas. Esto dio paso a que fuera factible programar una campaña de muestreo en el embalse pues se pudieron determinar al menos 30 puntos de muestreo repartidos en todo el cuerpo de agua.

Las 31 muestras recolectadas y analizadas en laboratorio mostraron valores de la turbiedad relativamente altos. Esto corrobora lo que se pudo observar en la campaña de muestreo y que se reporta junto con el anexo fotográfico, gran cantidad de capa de alga que cubre la presa y que se traduce en una alta turbiedad. El rango de valores es muy elevado, teniendo como valor más pequeño 16 UTN contra el disparado valor de arriba de 2000 UTN, sin embargo los valores calculados se encuentran en un rango promedio de 20 a 60 UTN, por lo que la variabilidad de la turbiedad en el embalse es evidente así como lo es su mayor concentración en ciertas partes del cuerpo de agua como lo son la zona cercana a la cabecera municipal y a la isla del Cristo Roto; en la zona más alejada del cuerpo de agua, hacia el oeste se tienen las turbiedades más pequeñas.

La profundidad del disco de Secchi, traducida en el IET arrojó valores altos en dicha escala, teniendo como menor valor un IET de 57 y valores máximos que se reportaron como 100. Esto es reflejo de una alta productividad y de gran carga de nutrientes posiblemente nitrógeno.

En cuanto a los modelos de calidad que se generaron, al aplicarlos a todo el embalse en los mapas de calidad, arrojaron resultados promedio en relación con los análisis de campo que se realizaron, es decir, podemos ver en el mapa de turbiedad que los valores de la turbiedad están más bien cercanos a valores por encima de 80 UTN, puede haber varias razones que lleven a estos resultados, primeramente puede ser el uso de 4 bandas espectrales en el modelo, lo que puede alejar la predicción de valores del rango bajo, otra más es debido a valores "pico" que se utilizaron como variables dependientes del modelo (valores arriba de los 80 UTN), en el mapa de calidad se utilizó una paleta de colores con la que se pudiera representar las zonas de mayor turbiedad en el embalse.

# 10. Conclusiones y Recomendaciones

Se logró determinar la turbiedad mediante una relación entre los datos obtenidos de la campaña de muestreo y la información de las imágenes satelitales, esto primeramente mediante el establecimiento de los sitios de muestreo a través del procesamiento de imágenes y una clasificación no supervisada y después con los correspondientes análisis de laboratorio.

Lo anterior dio paso a otras aplicaciones que pudieron enriquecer el trabajo; la generación de dos modelos de calidad del agua, uno de turbiedad y el otro del índice de estado trófico se realizaron relacionando la información contenida en las bandas espectrales de las imágenes Landsat y los análisis de laboratorio y cálculo del IET, producto de la campaña de muestreo. Estos modelos a su vez, permitieron la creación de mapas de calidad del agua, pudiendo generar imágenes que representan la variación de los valores de éstos dos parámetros en el embalse.

La comprobación de los modelos es posible mediante la determinación de la turbiedad y del IET en una segunda campaña de muestreo, teniendo así referencia para comparar los resultados que generan los modelos y conocer el margen de error que se tenga.

Como recomendaciones, se puede señalar que el establecimiento de una campaña de muestreo en la presa El Niágara se realice para fechas posteriores donde un análisis mediante clasificación no supervisada represente más variación en la calidad del agua de la presa (mediante la presencia de más clústeres al realizar el agrupamiento) y poder realizar así la determinación de los parámetros en estudio.

Como recomendaciones se puede apuntar que la imagen idónea para extraer la información de los ND de las bandas espectrales debe de ser la misma en que se realice el muestreo para asegurar una buena correlación, en este trabajo se realizó el análisis con una imagen de dos semanas anteriores (10 de abril de 2014) (la resolución temporal de la plataforma) a la fecha del muestreo (26 de abril de 2014), debido a que la imagen del día del muestreo presentó alta nubosidad, situaciones ajenas a lo previsto al programar la campaña. Se considera que debido a situaciones como la ausencia de lluvia desde el mes de enero y la poca o nula extracción de agua del embalse realizada, aunadas a las buenas características de visibilidad de la imagen del 10 de abril, hicieron de ésta ideal para realizar el procesamiento.

También es prudente comentar que la información contenida en las diferentes bandas espectrales de la imagen con que se realiza la generación de los modelos de calidad del agua puede ser corregida convirtiendo los niveles digitales a reflectancia, lo que minimizaría variaciones debidas al a los ángulos solares respecto al cenit y las variaciones de la radiación incidente, este tratamiento quedó fuera de los alcances de este trabajo.

# 11. Bibliografía

Campbell, W. (2011). *Introduction to Remote Sensing.*

de Broglie, L.-V. (1922). *Recherches sur la théorie des quanta.* París: Reed.

de Jong, S. (2005). *Remote Sensing Analysis System, Including the spacial domain.* NY: Spring Sciencie.

Menéndez, M. (2013). *Apuntes de calidad del agua.* Ciudad de Mexico: DICYG.

Schott, J. A. (2007). *Remote Sensing Digital Image Analysis. Cuarta Edición.* Springer.

Sepúlveda, R. (2013). *Apuntes taller de SIG.* Ciudad de México: DICYG.

Sepúlveda, R. (2011). *Diseño de modelos de calidad del agua mediante el uso de la percepción remota.* Ciudad de México.

Vázquez, A. (2013). *Apuntes de Sistemas de Informacion Geográfica.* Ciudad de México: DICYG.

Vázquez, A. (2000). *Evaluacion de la calidad del agua mediante percepcion remota.* Ciudad de Mexico.

Wolff, P. a. (1965).

# Anexo Fotográfico

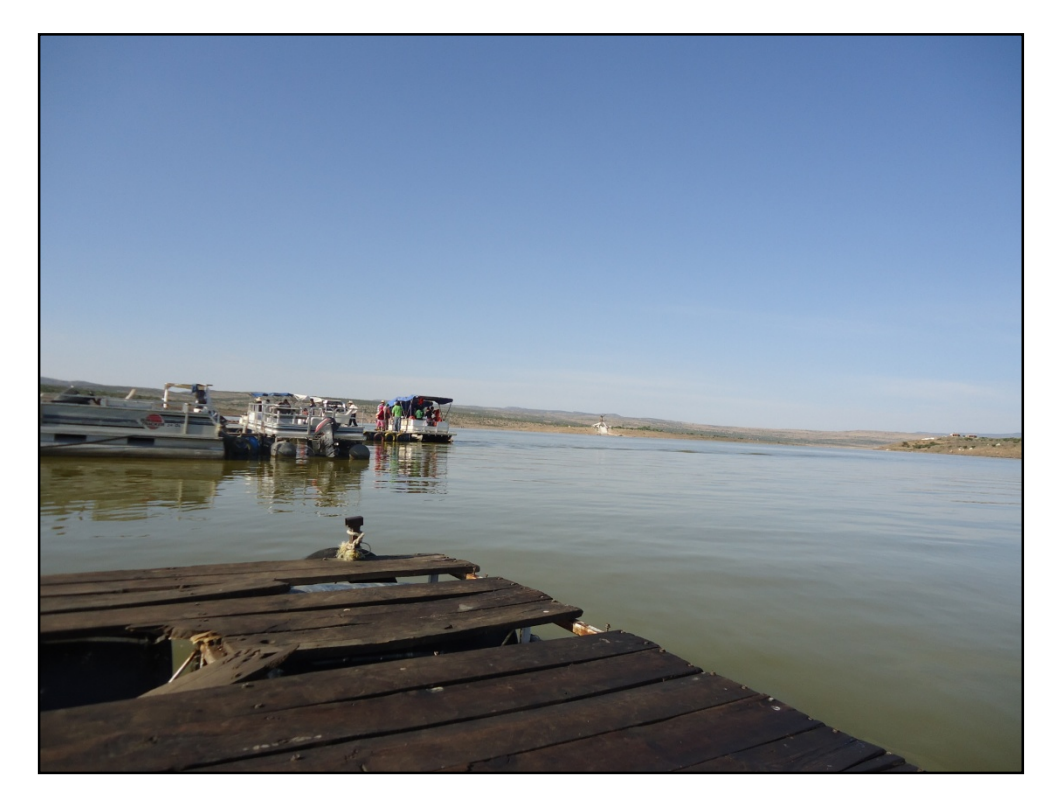

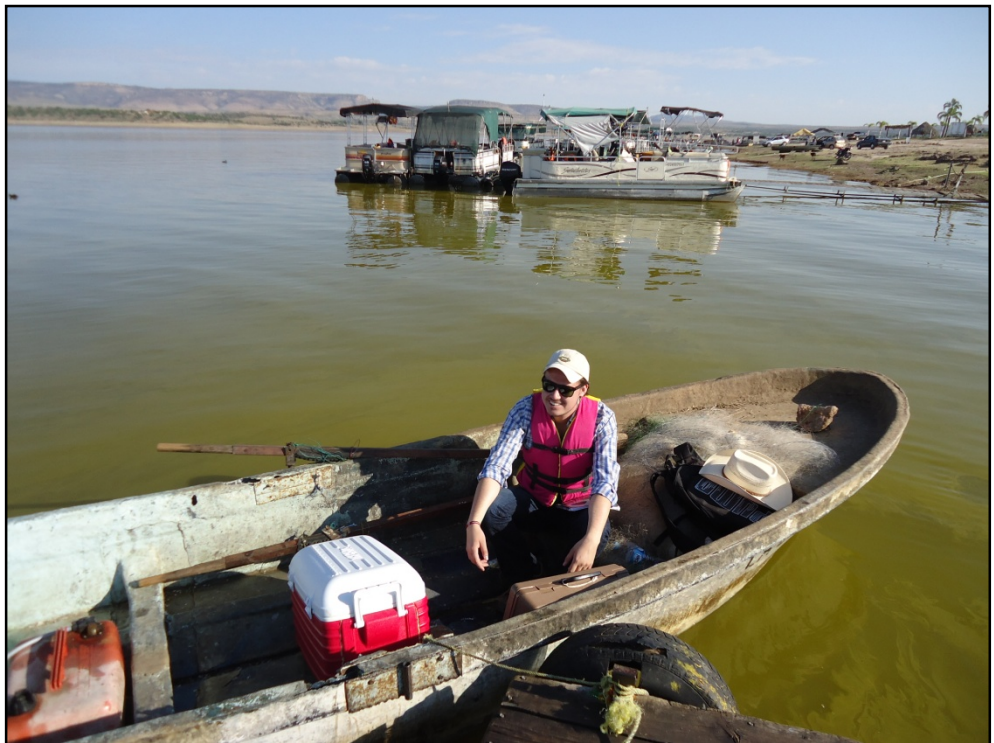

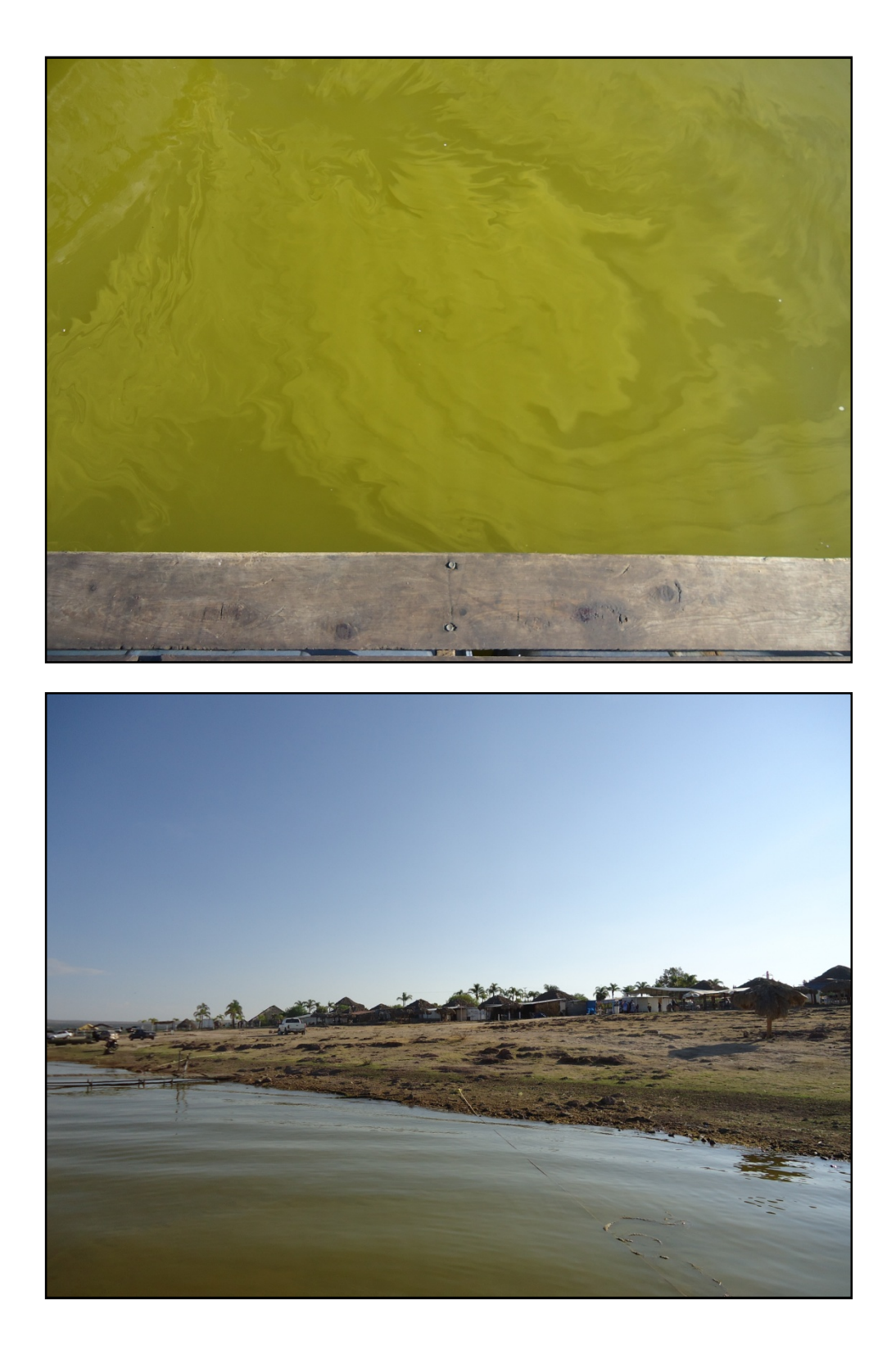

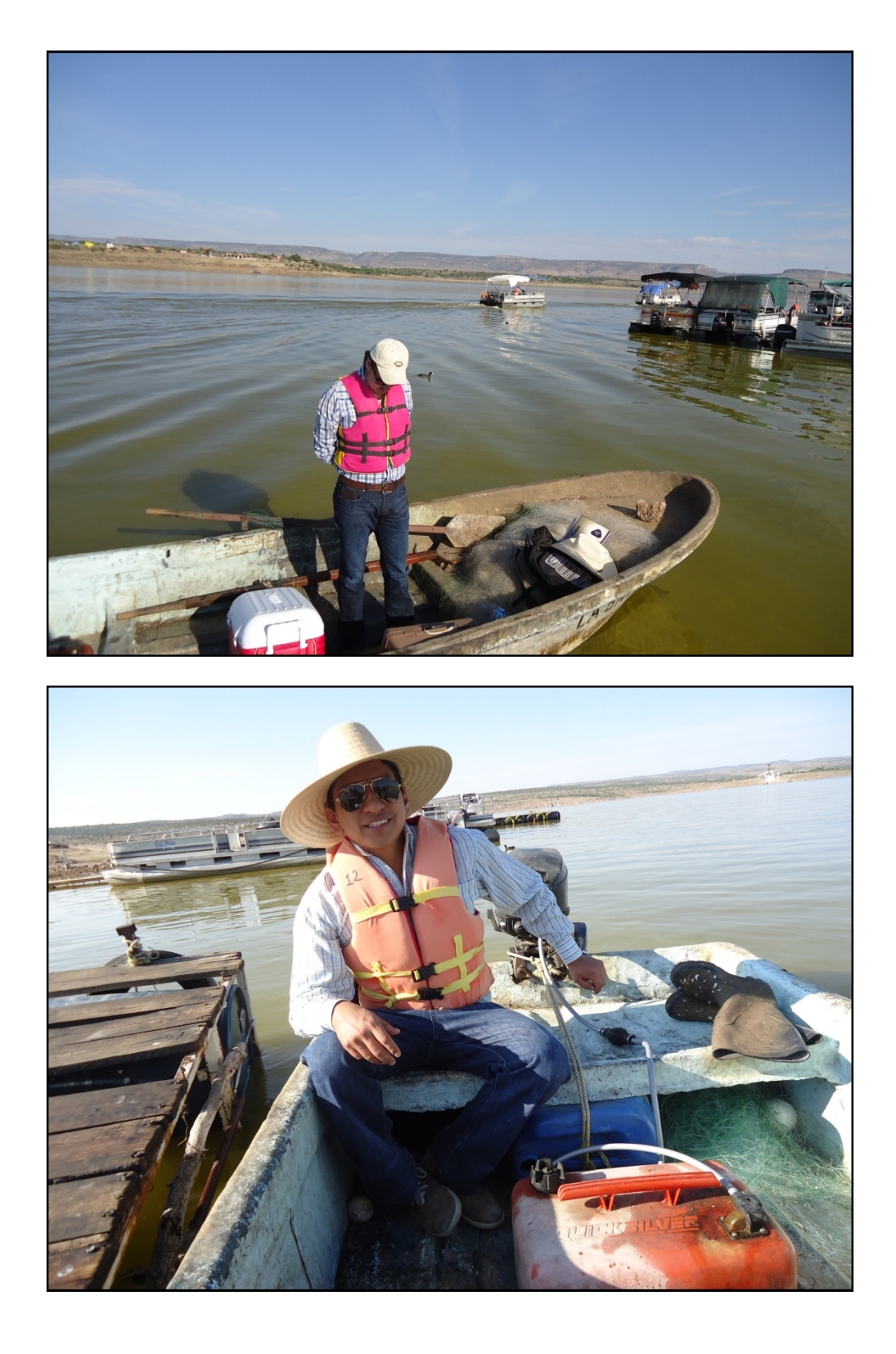

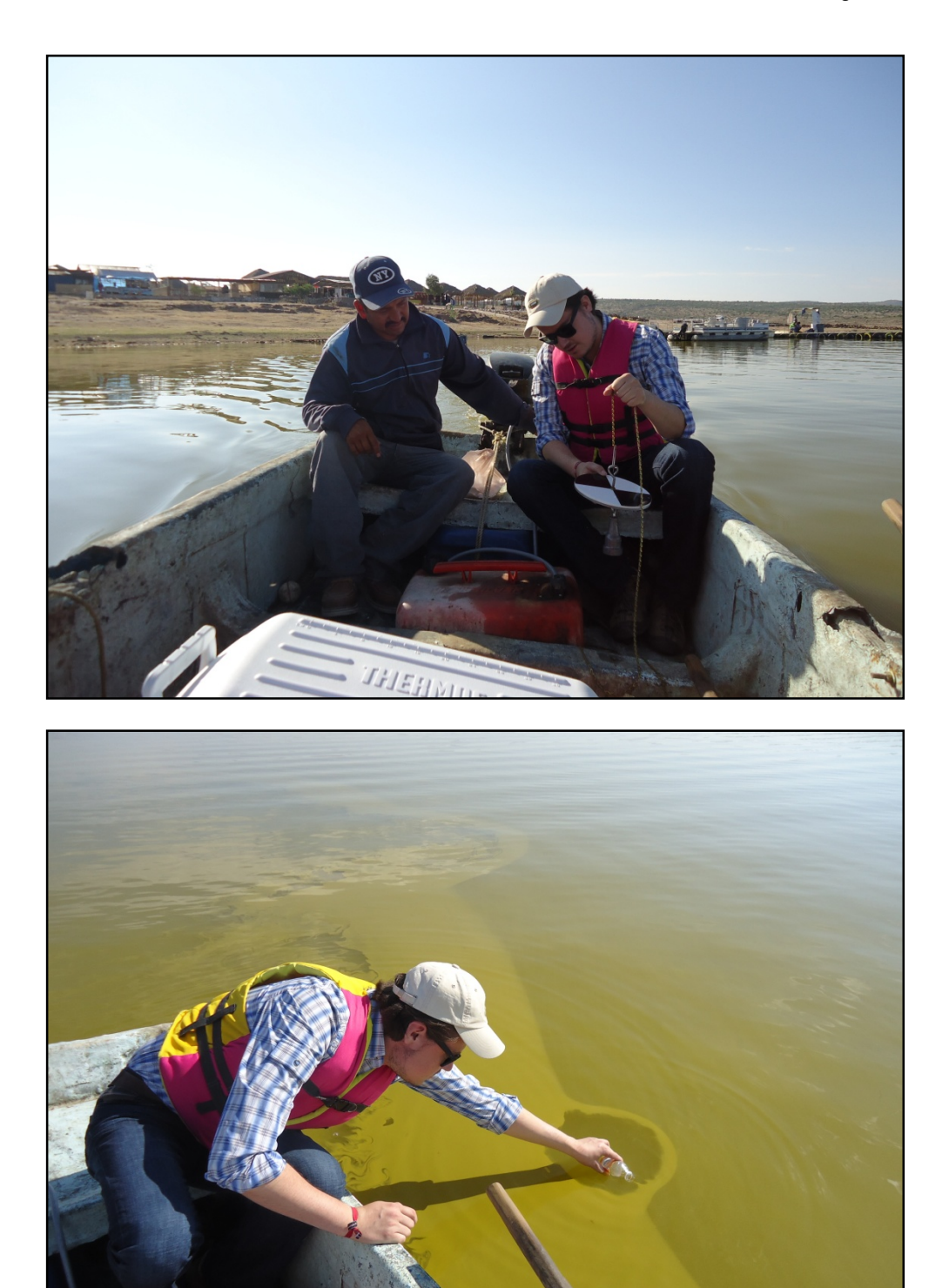

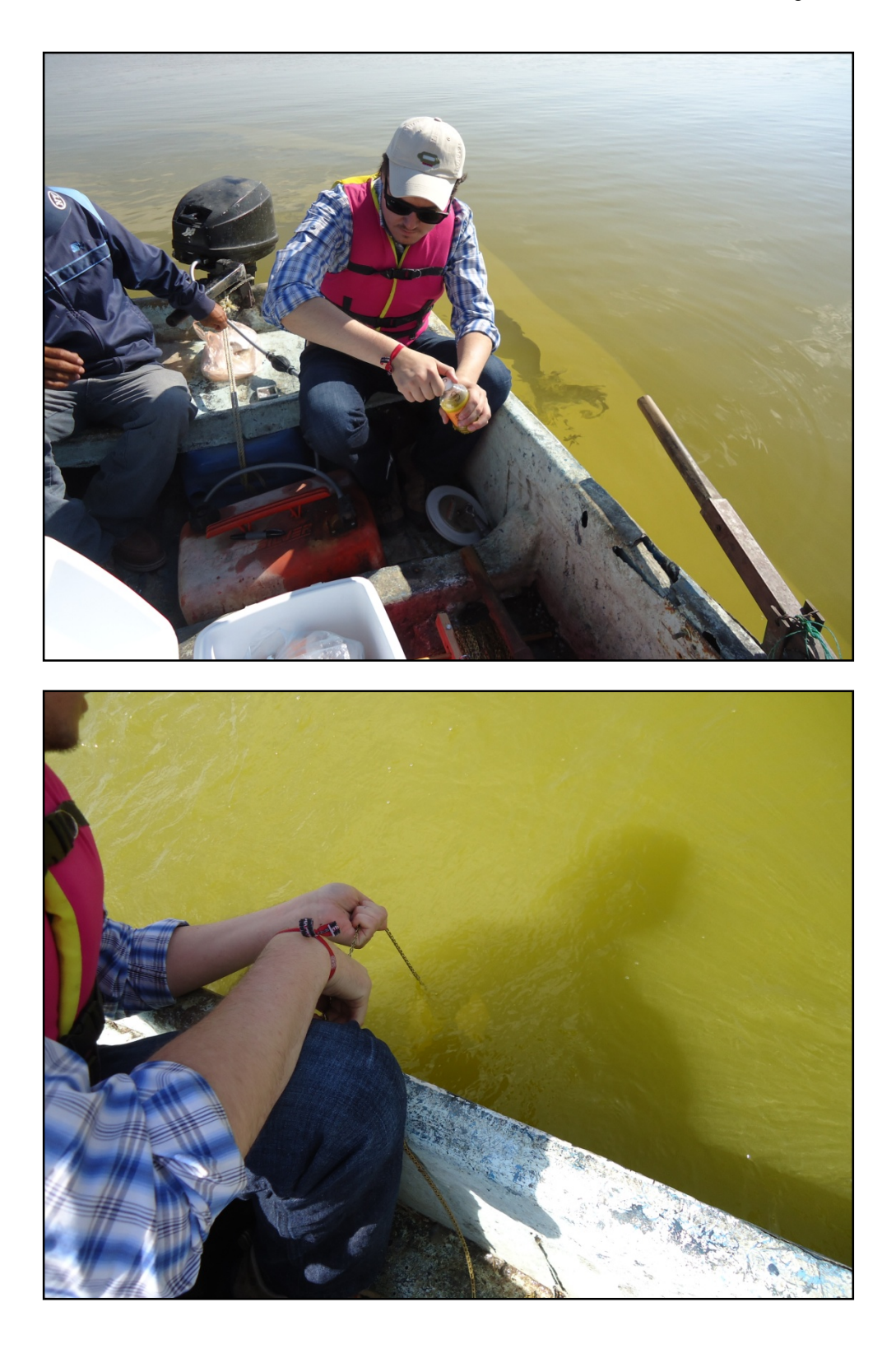

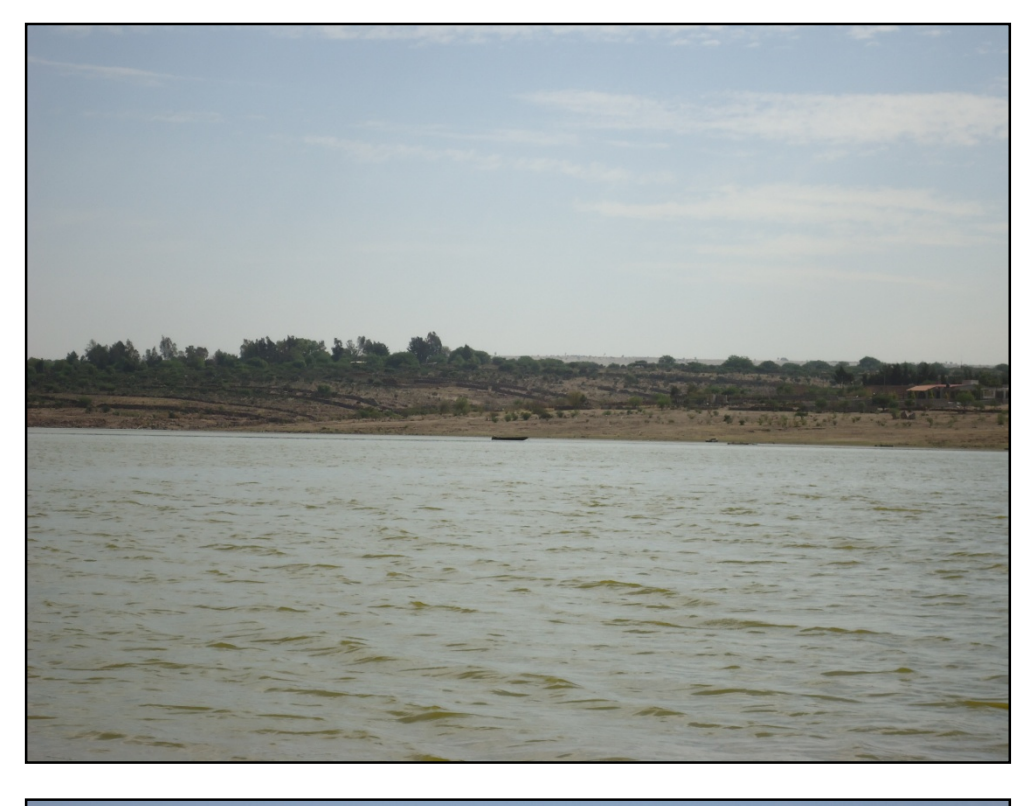

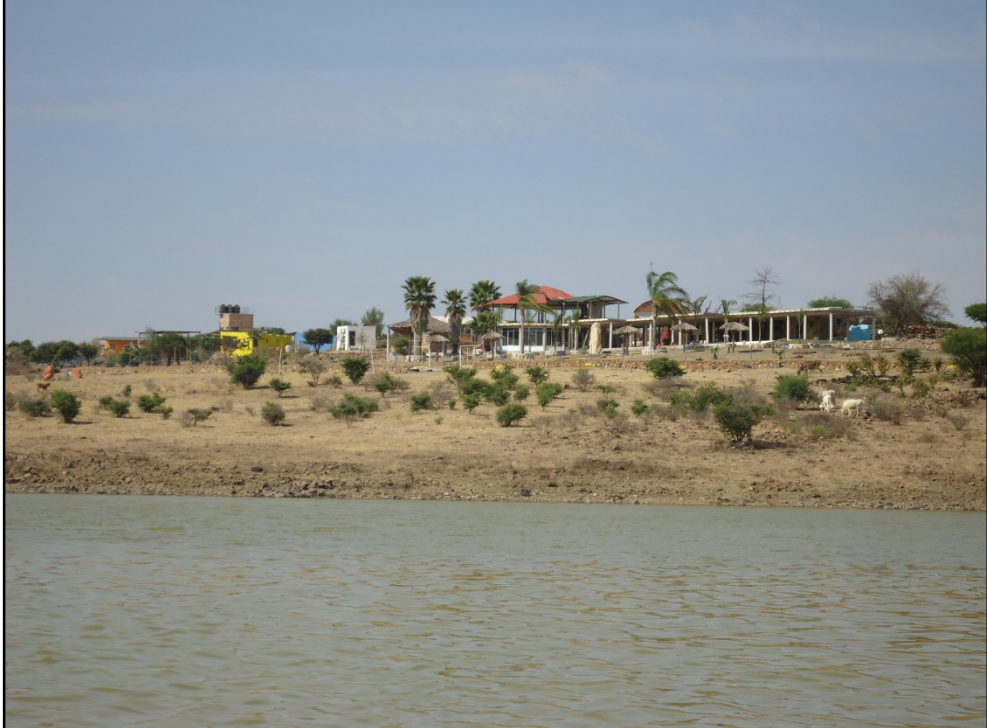

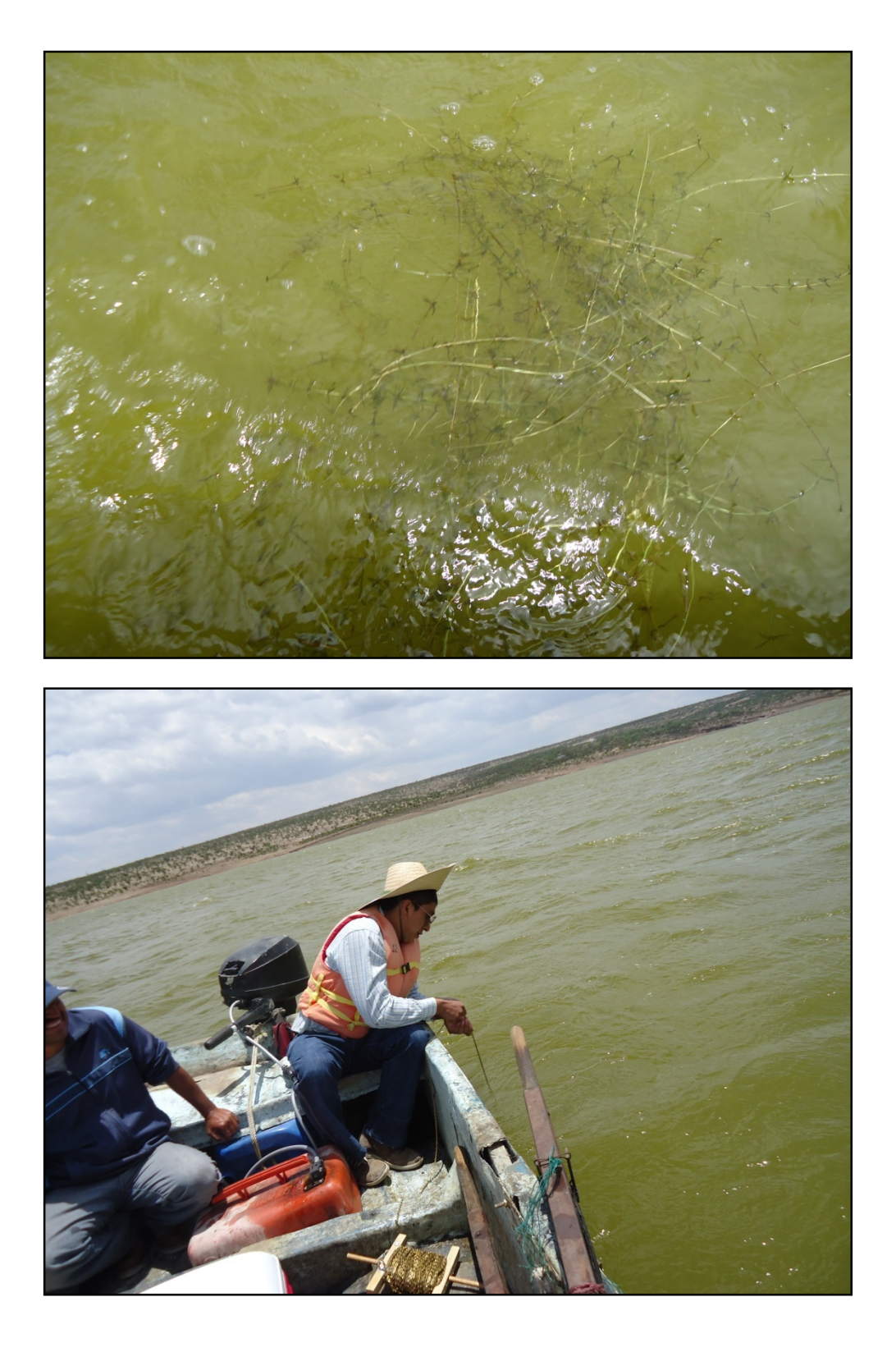

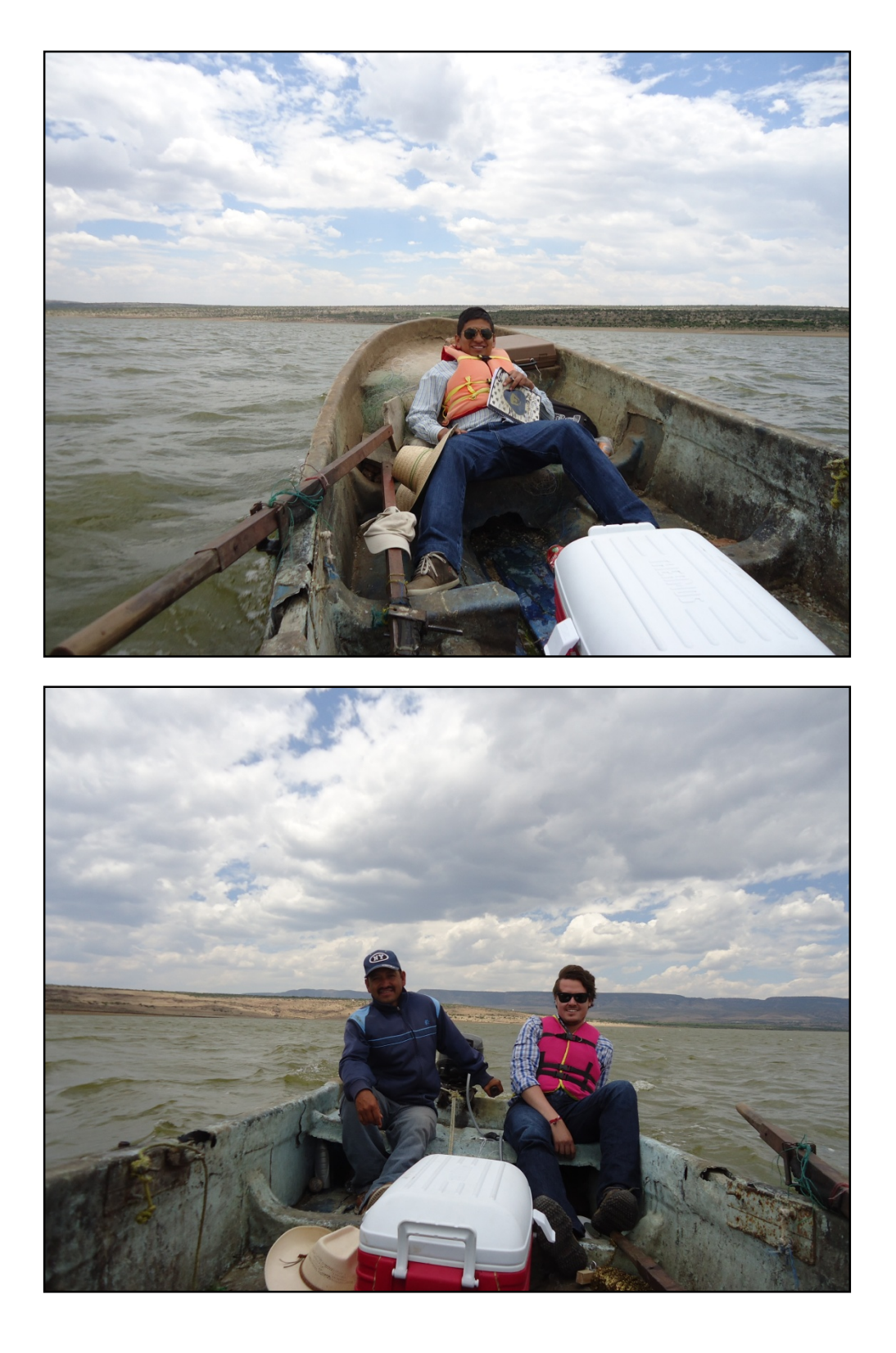

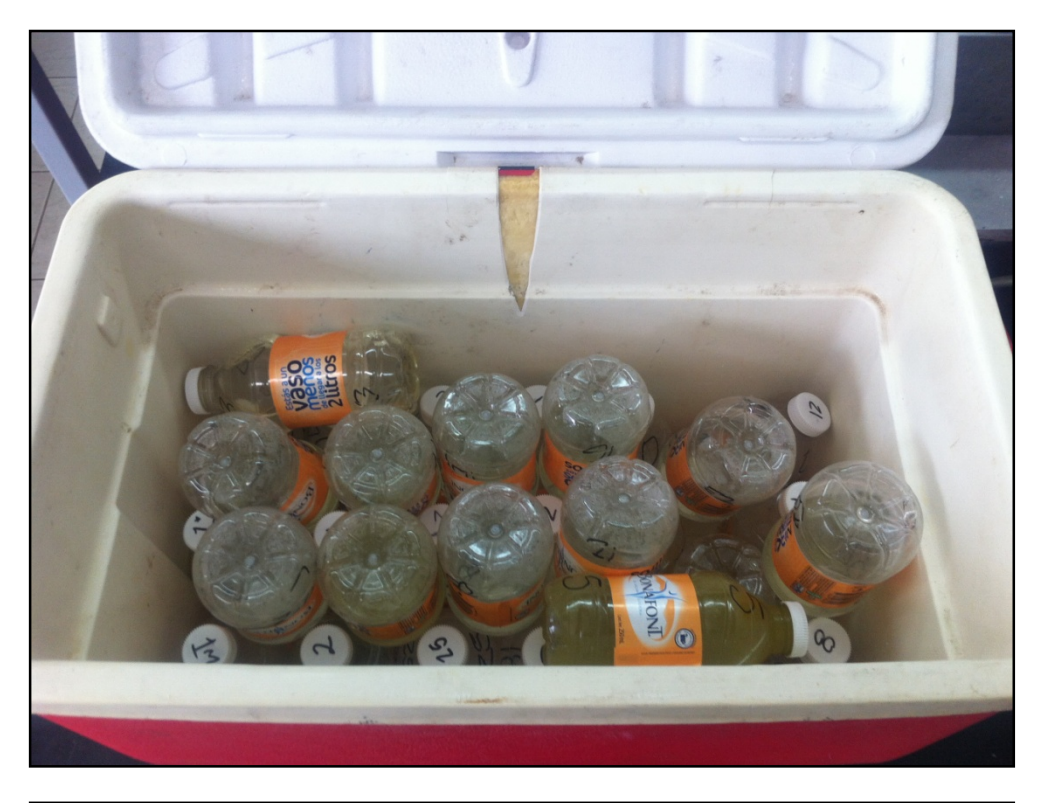

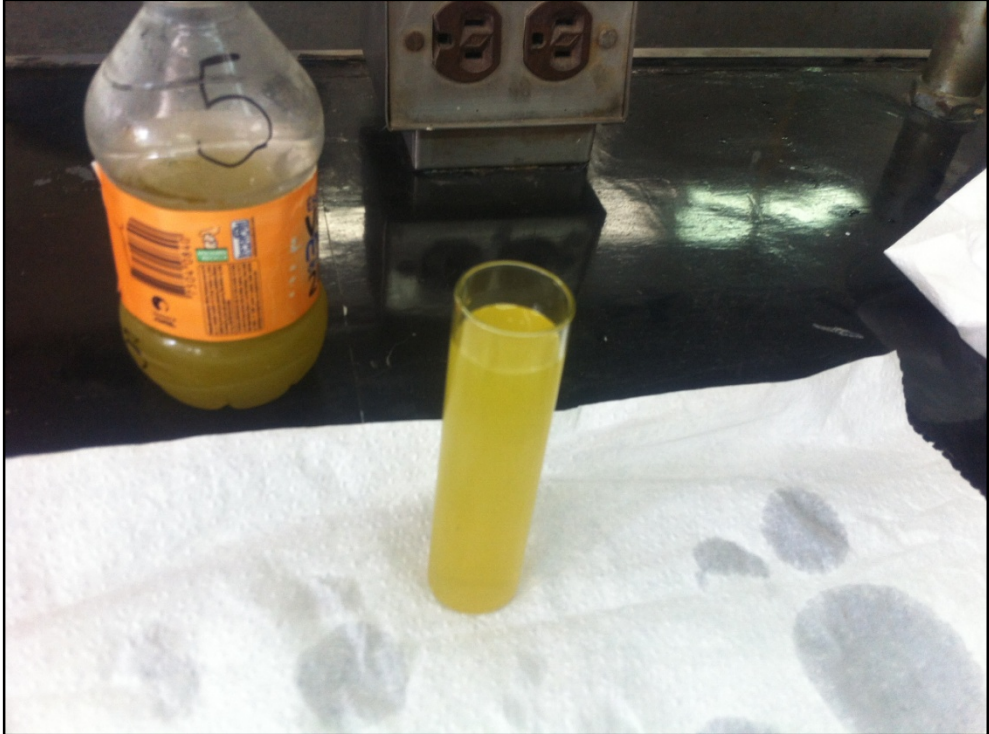

*Estimación de la turbiedad en embalses del estado de Aguascalientes*

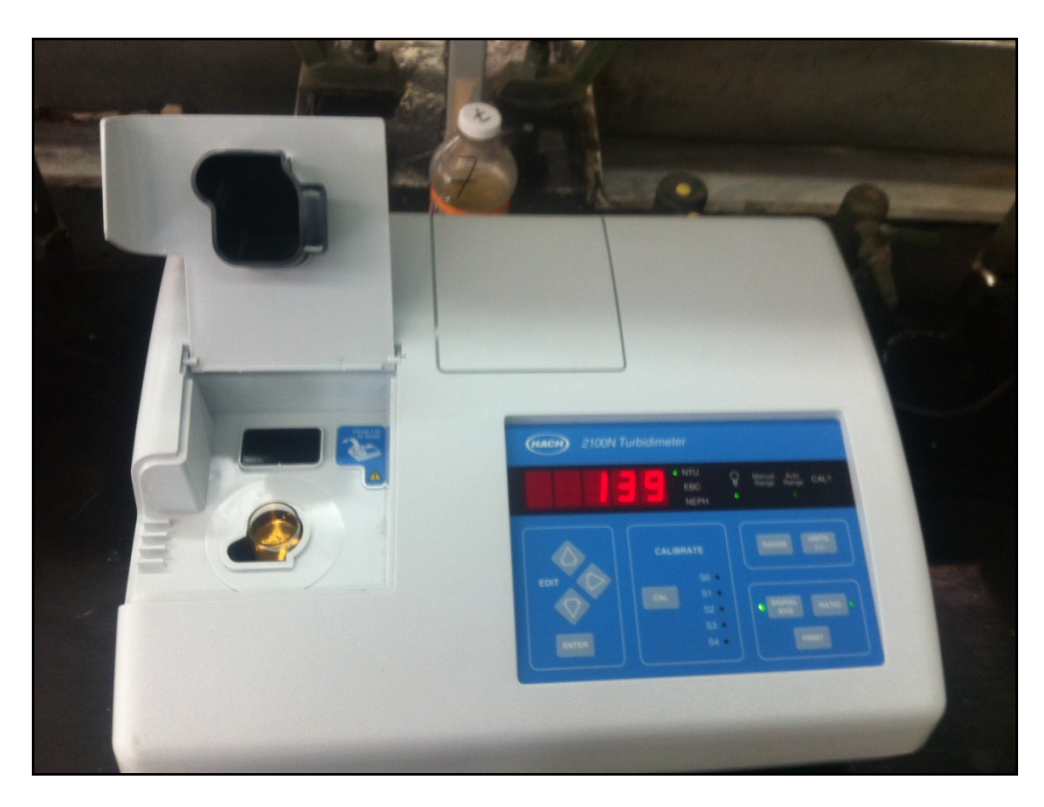

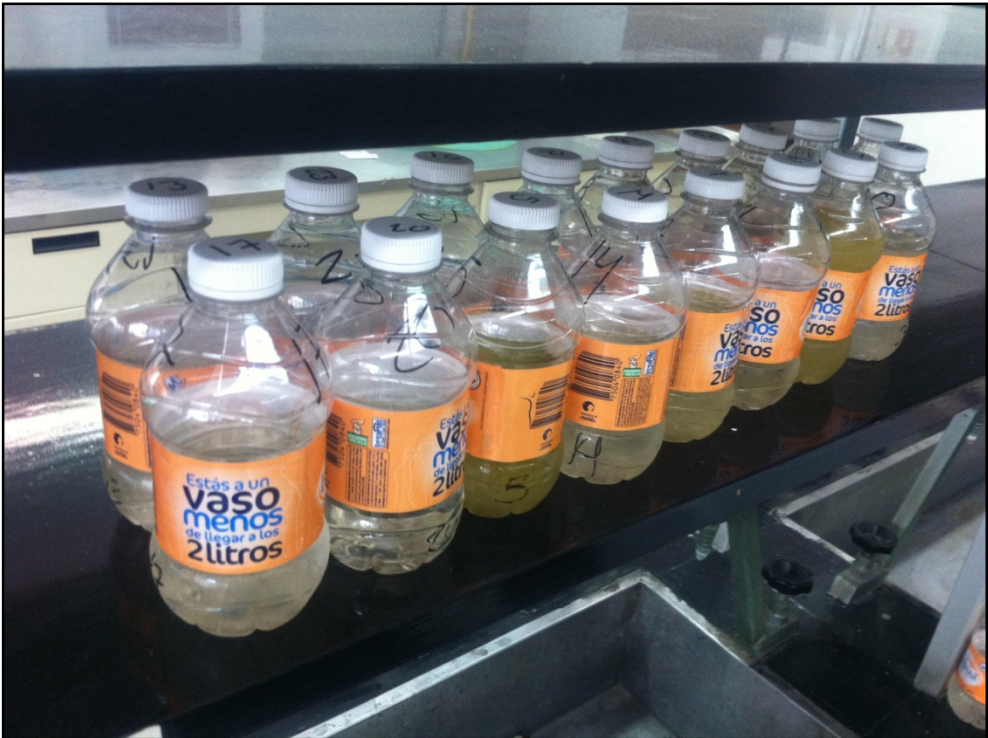

*"La recompensa de un trabajo bien hecho es la oportunidad de hacer más"*

*-Jonas Salk*